# Méthode d'élaboration de l'inventaire des émissions atmosphériques

En Auvergne-Rhône-Alpes

Diffusion : Novembre 2023

Siège social : 3 allée des Sorbiers 69500 BRON Tel. 09 72 26 48 90 contact@atmo-aura.fr

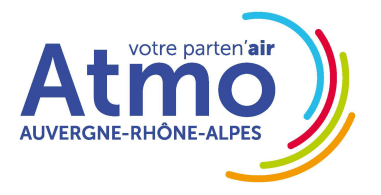

www.atmo-auvergnerhonealpes.fr

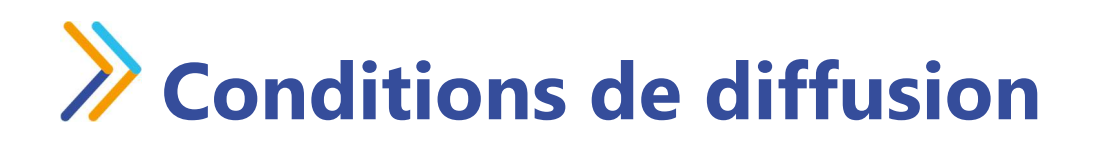

Atmo Auvergne-Rhône-Alpes est une association de type « loi 1901 » agréée par le Ministère de l'Ecologie, du Développement Durable et de l'Energie (décret 98-361 du 6 mai 1998) au même titre que l'ensemble des structures chargées de la surveillance de la qualité de l'air, formant le réseau national ATMO.

Ses missions s'exercent dans le cadre de la loi sur l'air du 30 décembre 1996. La structure agit dans l'esprit de la charte de l'environnement de 2004 adossée à la constitution de l'Etat français et de l'article L.220-1 du Code de l'environnement. Elle gère un observatoire environnemental relatif à l'air et à la pollution atmosphérique au sens de l'article L.220-2 du Code de l'Environnement.

Atmo Auvergne-Rhône-Alpes communique publiquement sur les informations issues de ses différents travaux et garantit la transparence de l'information sur le résultat de ses travaux.

A ce titre, les rapports d'études sont librement disponibles sur le site www.atmo-aura.fr.

Les données contenues dans ce document restent la propriété intellectuelle d'Atmo Auvergne-Rhône-Alpes.

Toute utilisation partielle ou totale de ce document (extrait de texte, graphiques, tableaux, …) doit faire référence à l'observatoire dans les termes suivants : © Atmo Auvergne-Rhône-Alpes (2023) « Méthode d'élaboration de l'inventaire des émissions atmosphériques en Auvergne-Rhône-Alpes » .

Les données ne sont pas rediffusées en cas de modification ultérieure.

Par ailleurs, Atmo Auvergne-Rhône-Alpes n'est en aucune façon responsable des interprétations et travaux intellectuels, publications diverses résultant de ses travaux et pour lesquels aucun accord préalable n'aurait été donné.

En cas de remarques sur les informations ou leurs conditions d'utilisation, prenez contact avec Atmo Auvergne-Rhône-Alpes

- depuis le formulaire de contact

- par mail : contact@atmo-aura.fr
- par téléphone : 09 72 26 48 90

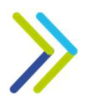

# >> Sommaire

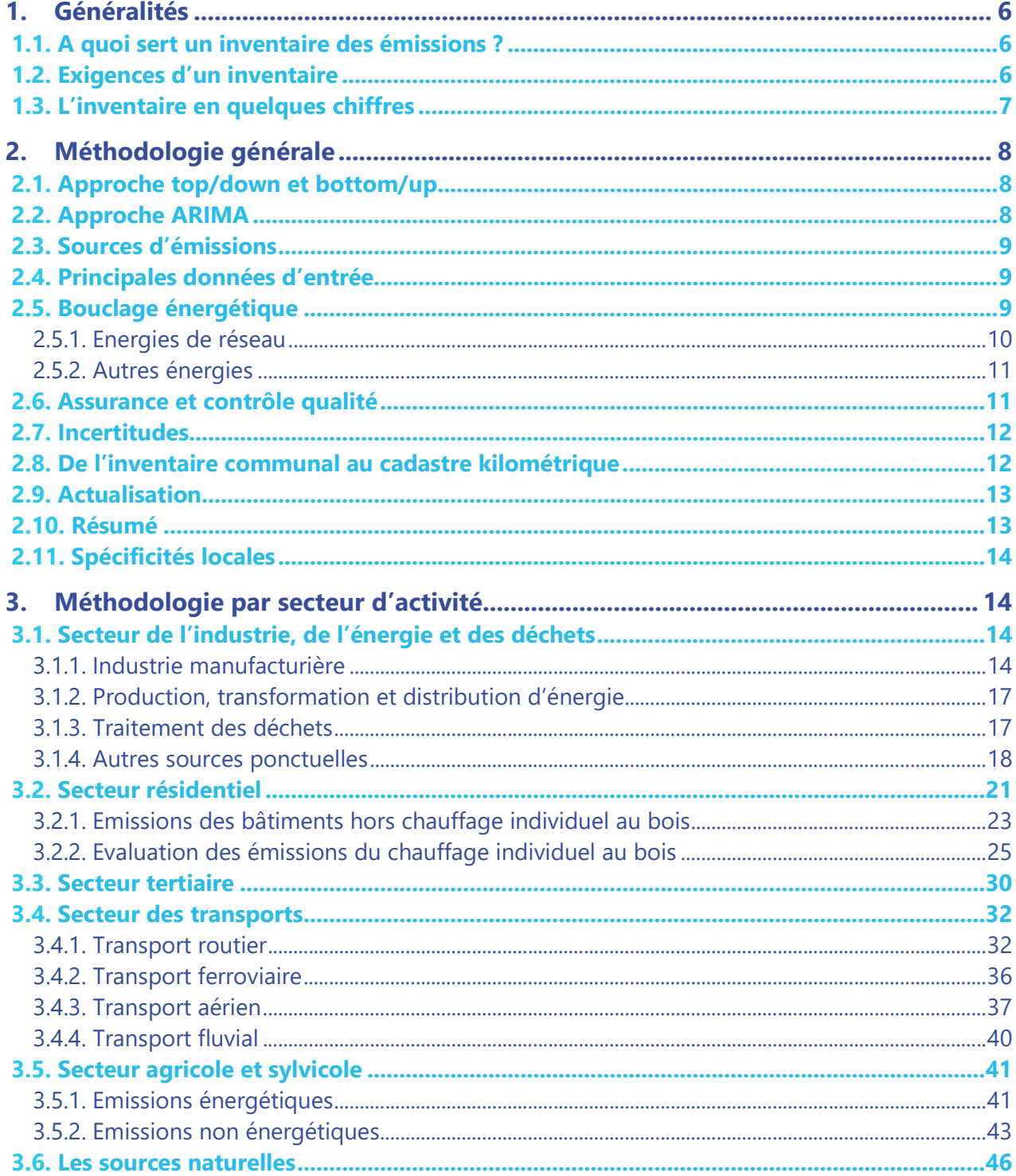

## Annexes

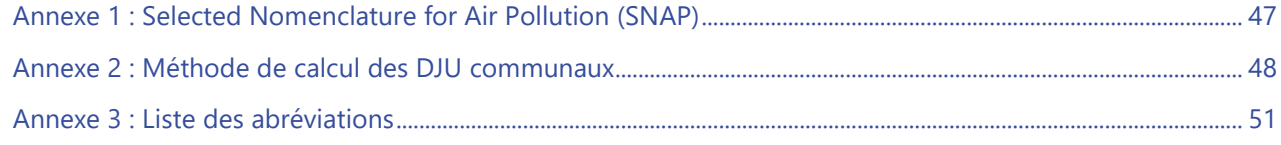

## Illustrations

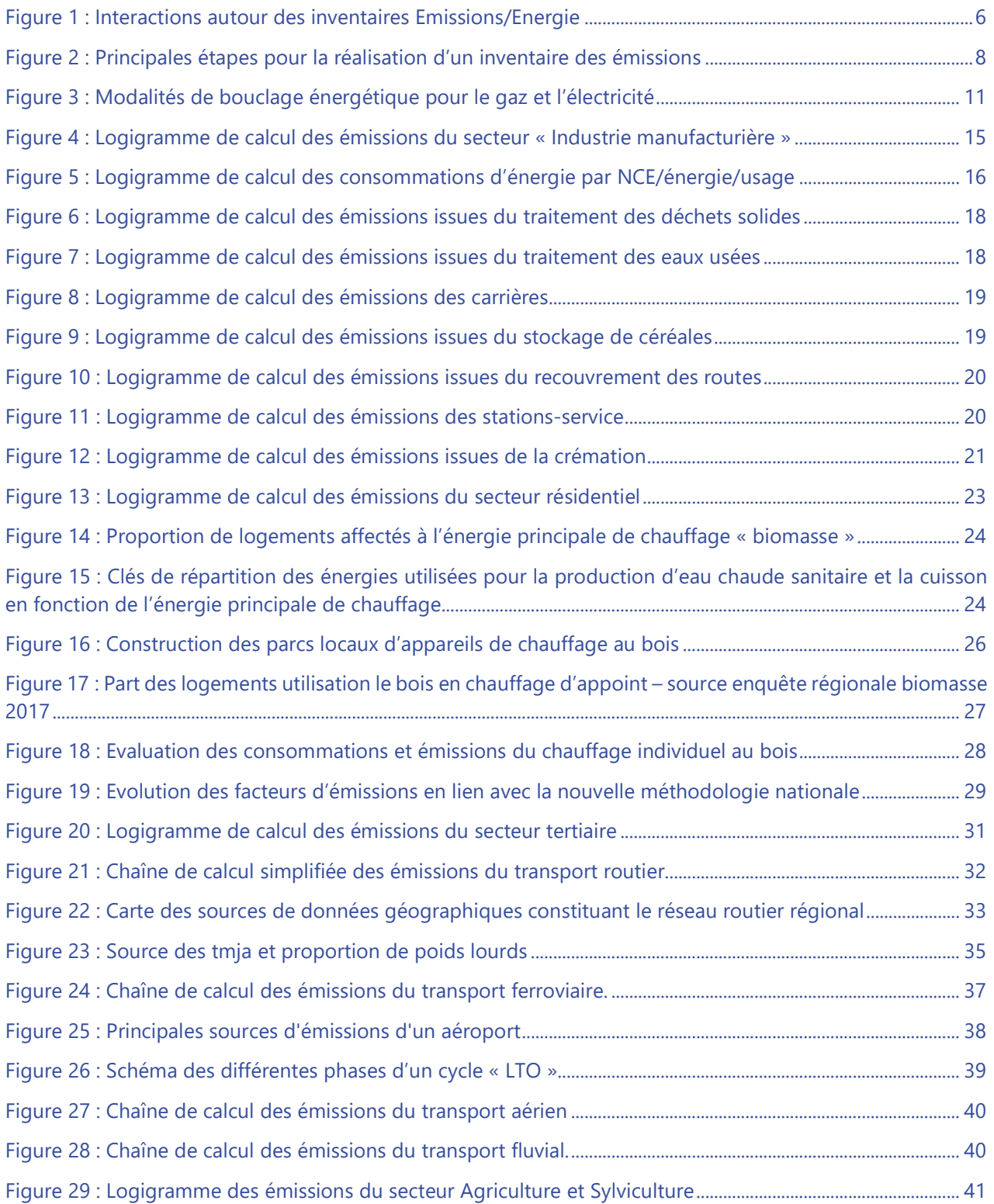

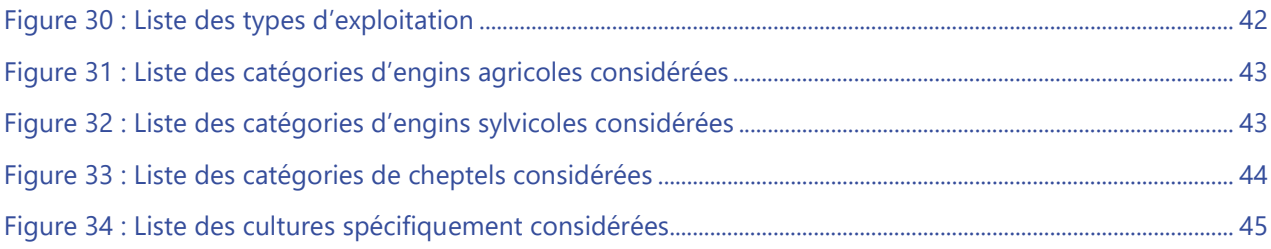

## 1. Généralités

## 1.1. A quoi sert un inventaire des émissions ?

Atmo Auvergne-Rhône-Alpes développe et enrichit en continu depuis plus de quinze ans un inventaire régional des émissions qui répond à différents besoins :

- Donnée d'entrée pour les modèles d'évaluation de la qualité de l'air (CHIMERE, SIRANE) ;
- Alimentation des observatoires (Air, ORCAE Auvergne-Rhône-Alpes Observatoire Régional de l'Energie et des GES -, ORHANE - Observatoire Régional Harmonisé Auvergne-Rhône-Alpes des Nuisances Environnementales) ;
- Evaluation des enjeux d'un territoire et alimentation des plans d'actions, comme les Plans de Protection de l'Atmosphère, les Plans de Déplacements Urbains, le Schéma Régional Climat Air Energie, les Plans Climat Air Energie Territoriaux… ;

Les bilans de consommations énergétiques et d'émissions de polluants locaux et Gaz à Effet de Serre sont élaborés à partir de l'outil ESPACE (Evaluation des inventaires SPatialisés Air Climat Energie), développé en interne et s'appuyant sur une base de données Postgres.

Le logigramme suivant synthétise les principales interactions autour des inventaires émissions / énergie.

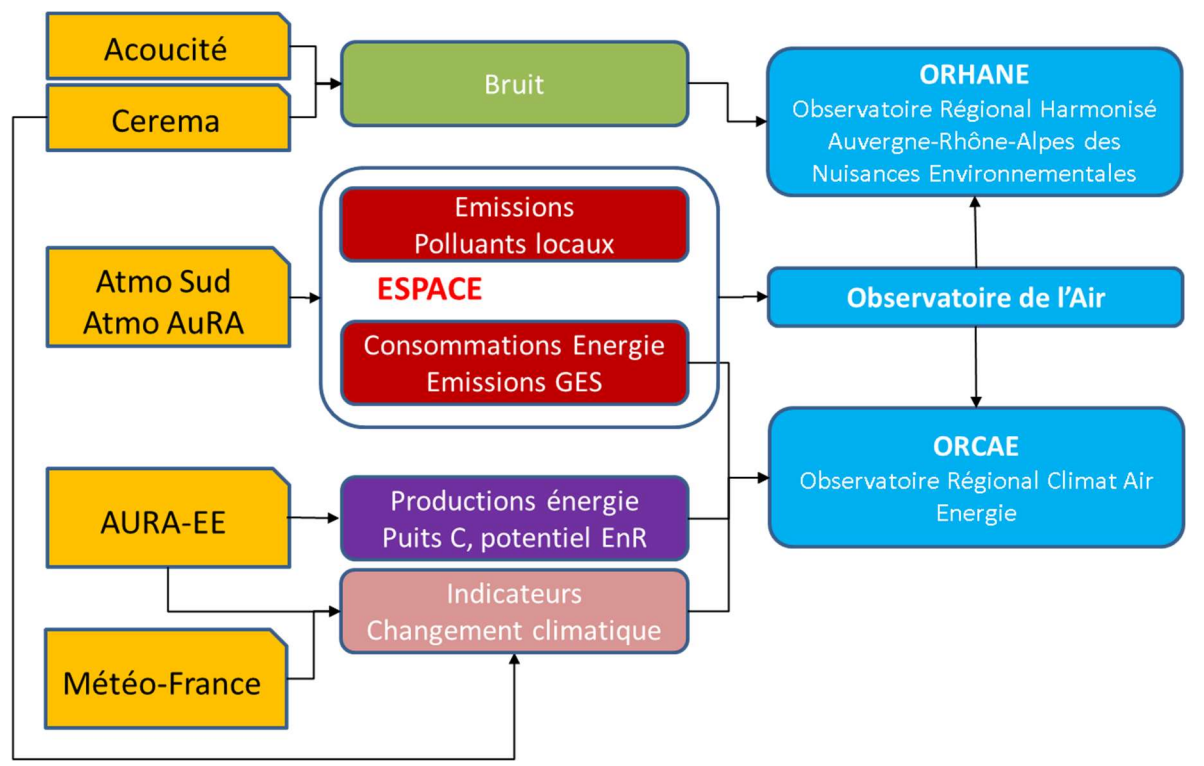

Figure 1 : Interactions autour des inventaires Emissions/Energie

## 1.2. Exigences d'un inventaire

Tout inventaire des émissions doit obéir aux critères suivants :

- Exhaustivité des sources : toutes les sources doivent être quantifiées, à l'exception des sources justifiées comme étant négligeables : la SNAP (Selected Nomenclature for Air Pollution) liste l'ensemble des activités (environ 400) susceptibles d'émettre des polluants dans l'atmosphère ;
- Comparabilité entre territoires : les sources de données doivent être cohérentes entre les différents territoires pour permettre la comparaison leurs émissions ;
- Cohérence temporelle : l'historique des années antérieures est recalculé lorsque la méthodologie évolue (source de données, facteurs d'émission) afin de conserver une cohérence entre toutes les années ;
- **Tracabilité** : toutes les sources de données utilisées sont tracées et documentées ;
- Validation/bouclage: tous les résultats produits font l'objet d'un circuit de validations croisées afin de pallier toute erreur éventuelle de calcul et/ou de raisonnement ;
- **· Respect de la confidentialité** : étant donné qu'un certain nombre de données utilisées pour la modélisation sont confidentielles, toute donnée agrégée diffusée doit respecter les règles du secret statistique (au moins 3 établissements et moins de 85% de contribution pour le plus important).

## 1.3. L'inventaire en quelques chiffres

L'inventaire des émissions de polluants dans la version 2023 est disponible à l'échelle communale pour les années 2000, 2005, 2007 puis 2010 à 2021.

Les polluants inventoriés sont les suivants :

- Les substances relatives à l'acidification, l'eutrophisation et à la pollution photochimique :
	- $-$  Les oxydes d'azote (NO<sub>x</sub>) ;
	- Les Composés Organiques Volatils Non Méthaniques (COVNM) ;
	- Le dioxyde de Soufre  $(SO<sub>2</sub>)$  ;
	- Le monoxyde de carbone (CO) ;
	- L'ammoniac  $(NH_3)$  ;
	- Le benzène ;
- Les particules en suspension (TSP, PM10 et PM2.5)
- Les Hydrocarbures Aromatiques Polycycliques (HAP) décomposés selon 8 espèces (BaA, BaP, BbF, BghiP, BkF, BDahA, Fluoa, IndPy) ;
- Les métaux lourds décomposés selon 14 espèces (As, Cd, Cr.total, Cu, Hg, Ni, Pb, Zn, Mn, Sb, Tl, Cob, V, Ba) ;
- Les dioxines et furanes.

Les bilans de consommation d'énergie finale, ainsi que les émissions des principaux composés responsable du dérèglement climatique et notamment à l'accroissement de l'effet de serre ont également été inventoriés sur cette même période, ainsi que pour l'année 1990 :

- Le dioxyde de carbone  $(CO<sub>2</sub>)$  ;
- $\bullet$  Le méthane (CH<sub>4</sub>) ;
- $\bullet$  Le protoxyde d'azote (N<sub>2</sub>O) ;
- $\bullet$  Les gaz fluorés (HFC, PFC, SF $_6$  et NF<sub>3</sub>)

Ces bilans alimentent depuis fin 2010 l'Observatoire Régional Climat Air Energie (ORCAE)<sup>1</sup>, qu'Atmo Auvergne-Rhône-Alpes a intégré en 2008 aux côtés d'Auvergne-Rhône-Alpes Energie Environnement (AURA-EE), du CEREMA et Météo-France.

## 2. Méthodologie générale

## 2.1. Approche top/down et bottom/up

La méthode privilégiée pour la réalisation de l'inventaire régional est dite « bottom-up » : elle utilise dans la mesure du possible les données (activités, émissions) les plus fines disponibles à l'échelle infra communale (principales émissions industrielles, comptages routiers…). Ces données sont ensuite agrégées à l'échelle communale pour le calcul des émissions.

Lorsque les informations n'existent pas à une échelle fine, des données régionales sont désagrégées à l'échelle communale au moyen de clés de désagrégation connues pour l'ensemble des communes de la région (population, emplois…). Ces données sont enfin ajustées lorsque c'est possible à partir de données de consommation réelles fournies par les partenaires de l'ORCAE (Observatoire Régional Air Climat Energie) et le service statistiques du ministère de l'environnement (SDES).

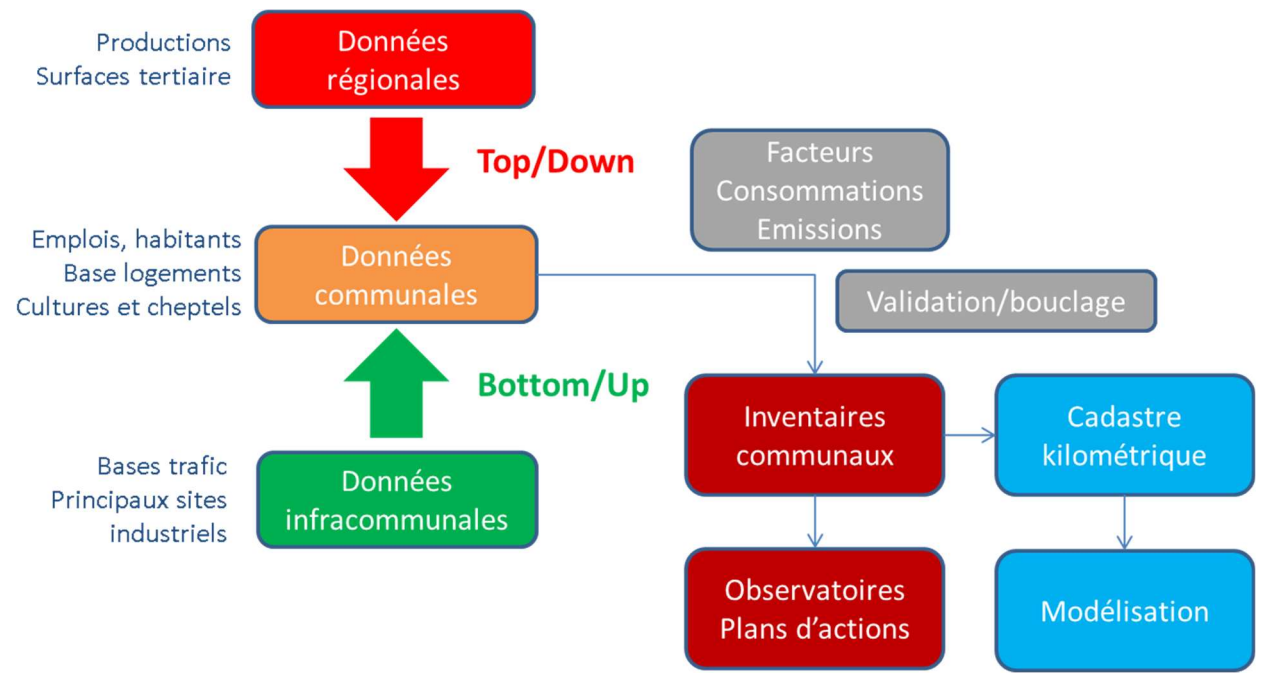

Figure 2 : Principales étapes pour la réalisation d'un inventaire des émissions

## 2.2. Approche ARIMA

Le modèle ARIMA (AutoRegressive Integrated Moving Average) est une méthode statistique utilisée pour l'analyse et la prévision de séries de données temporelles. Cette méthode a déjà été utilisée et

<sup>1</sup> https://www.orcae-auvergne-rhone-alpes.fr/

validée pour la prévision d'émissions de CH4 en Malaisie (Yusuf et al., Management of Environmental Quality, 2014). La valeur prédite est supposée être une fonction linéaire des observations passées et de leurs erreurs aléatoires.

Pour chaque secteur, des années dites d'apprentissage sont définies afin de fournir un historique des émissions au modèle. Ces années constituent la série temporelle la plus longue possible pour chaque secteur.

Une fois le modèle ARIMA implémenté numériquement, son intérêt réside dans sa capacité à pouvoir fournir une estimation rapide des émissions de l'année souhaitée tout en maintenant au mieux une cohérence avec l'historique de l'inventaire. Il s'agit donc d'une méthode intéressante pour pallier temporairement à l'indisponibilité de données afin d'effectuer une mise à jour traditionnelle de l'inventaire ou pour une prévision d'un inventaire à l'échéance N-1.

## 2.3. Sources d'émissions

Les sources prises en compte sont classées en fonction de la nature de l'activité considérée :

- Sources fixes anthropiques : industries (Grandes Sources Ponctuelles, PMI/PME), secteurs résidentiel (chauffage et production d'eau chaude sanitaire, utilisation de solvants) et tertiaire, agriculture/sylviculture ;
- Sources mobiles anthropiques : transports routier, ferroviaire, fluvial et aérien ;
- **Sources biogéniques :** sols, forêts, végétation et incendies.

## 2.4. Principales données d'entrée

Le recensement de toutes ces sources nécessite une collecte d'un important volume de données, généralement manipulées sous Système d'Information Géographique (SIG) et sont gérées en base de données relationnelles. Les données utilisées pour estimer les volumes d'activité ont une origine variée :

- Bilans et enquêtes énergétiques par secteur d'activité (SDES, CPDP, ENEDIS/RTE, ENEDIS/GRT Gaz, INSEE, CEREN…) ;
- Nombre d'entreprises et de salariés (respectivement base SIRENE et CLAP de l'INSEE) ;
- Recensements de la population de l'INSEE ;
- Enquête Détail Logements de l'INSEE ;
- Données de production (statistiques des productions industrielles de l'EACEI, statistiques AGRESTE, dossiers TGAP, Fédérations de producteurs…) ;
- Comptages routiers et modèles de trafic.

Les facteurs d'émissions proviennent d'une compilation de différents ouvrages de référence, majoritairement du guide de référence OMINEA du CITEPA, complétée par d'autres sources de données.

## 2.5. Bouclage énergétique

Il est primordial de bien modéliser les consommations d'énergie dont dépend une part importante des émissions atmosphériques modélisées. Afin d'assurer une cohérence entre les consommations modélisées et les données réelles, des bouclages énergétiques sont effectués selon des règles dépendant de l'énergie considérée.

## 2.5.1. Energies de réseau

Pour le gaz et l'électricité, un bouclage à l'échelle des EPCI (au 01/01/2023) permet de fiabiliser les données produites à une échelle territoriale où sont généralement déclinés les différents plans prospectifs (PPA, PCAET…). Les consommations réelles proviennent des données synthétisées et publiées à l'échelle de l'IRIS par le service statistiques du Ministère de la Transition Ecologique et de la Cohésion des Territoires (SDES) en application de la loi LTECV (Loi de Transition Energétique pour la Croissance Verte) depuis 2018 et des partenaires de l'ORCAE pour les années antérieures. Le bouclage s'effectue à l'échelle de l'EPCI, d'abord sur le secteur résidentiel, puis sur les secteurs tertiaire+industrie afin que les consommations totales modélisées et réelles soient cohérentes. Lorsque les données locales ne sont pas disponibles (années antérieures à 2005), le bouclage se fait selon l'ajustement calculé pour l'année la plus ancienne, puis à l'échelle régionale.

L'ajustement à la maille EPCI (plutôt qu'à la maille communale) a été retenu pour plusieurs raisons :

- Cette échelle géographique est préconisée dans le guide PCIT<sup>2</sup> relatif aux inventaires d'émissions de polluants locaux et de GES ;
- A l'échelle communale, certaines consommations réelles peuvent ne pas être disponibles (par exemple lorsqu'elles sont soumises à l'ICS ou lorsque le nombre minimal de clients requis pour la diffusion n'est pas atteint), ce qui impliquerait un bouclage non homogène sur l'ensemble des communes de la région ;
- La consommation « réelle » identifiée à l'échelle d'une commune ou d'un IRIS peut dans certains cas concerner l'IRIS ou la commune voisine : le bouclage communal pourrait dans certains cas dégrader la modélisation au lieu de l'améliorer. A l'échelle de l'EPCI, ces cas de figure sont beaucoup moins nombreux et ont été identifiés/rectifiés (ils concernent essentiellement des clients industriels) ;
- La consommation présentée comme « réelle » ne doit pas être prise pour argent comptant : pas de relevé de tous les compteurs au 31/12 23h59, des régulations de facture l'année suivante qui pourraient induire une sous-estimation de la consommation l'année N et une surestimation l'année N+1. A l'échelle de l'EPCI, ces anomalies sont beaucoup moins perceptibles (compensation des « erreurs »).

La généralisation progressive des compteurs intelligents laisse toutefois entrevoir pour les prochaines années des améliorations dans la donnée réelle mise à disposition. La pertinence d'aller vers un bouclage à une échelle infra EPCI pourra donc se poser à moyen terme.

<sup>10</sup>  2 https://www.lcsqa.org/system/files/rapport/MTES-Guide\_methodo\_Elaboration\_inventaires\_PCIT\_juin2018.pdf

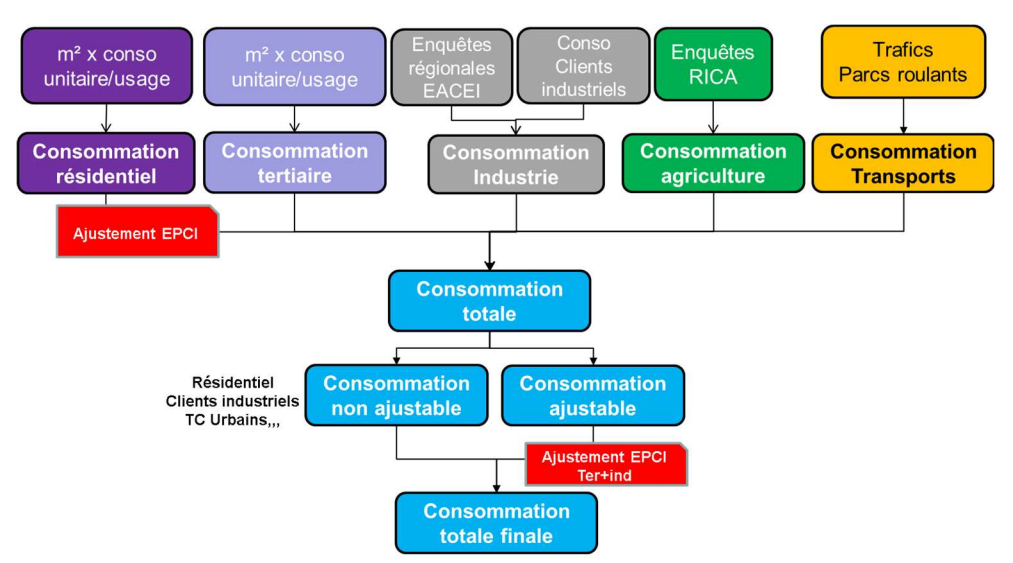

Figure 3 : Modalités de bouclage énergétique pour le gaz et l'électricité

Depuis la version 2018, les livraisons de chaleur/froid par les réseaux urbains ventilées par secteur (résidentiel/tertiaire/industrie/agriculture), disponibles en OpenData par le SDES, sont également intégrées dans la modélisation.

## 2.5.2. Autres énergies

- Carburants routiers : un contrôle de cohérence est réalisé entre la consommation modélisée et les livraisons de carburants disponibles à l'échelle départementale. Une partie des carburants achetés dans la région pouvant être consommés ailleurs (zones frontalières…) et inversement, empêchant la réalisation d'un bouclage sur ces données;
- Autres (fioul, GPL, bois énergie) : en l'absence de données territoriales fines, le bouclage est réalisé à l'échelle régionale.

## 2.6. Assurance et contrôle qualité

Un certain nombre de critères onusiens MRV (Mesurable, Rapportable, Vérifiable) applicables aux inventaires d'émissions ont été mis en œuvre pour l'inventaire régional :

- Tenue d'un catalogue de sources de données afin de renforcer la traçabilité entre serveur et base de données ;
- Tous les facteurs d'émissions sont sourcés et exprimés en unité native pour faciliter leur mise à jour ;
- Traçabilité de la date de calcul pour assurer la cohérence de l'ordre des traitements ;
- Documentation technique interne étoffée pour un meilleur partage des méthodes ;
- Veille réglementaire formalisée ;
- Tenue d'un plan d'amélioration de l'inventaire pour mieux formaliser les axes de progrès et planifier leur mise en oeuvre ;
- Renforcement des procédures de validation sectorielle :
	- Comparaison systématique avec la version précédente ;
	- Vérification de la cohérence temporelle ;
	- Validation à de nombreuses échelles territoriales ;
- Analyse par activité détaillée, énergie, usage…
- Conservation des émissions tout au long de la chaîne de calculs ;
- Assurance qualité : validation croisée avec AURA-EE.

## 2.7. Incertitudes

Les incertitudes sur les inventaires d'émissions sont multiples :

- Incertitude liée aux données d'entrée : l'utilisation de données infra-communales (bottom/up) permet de réduire l'incertitude par rapport à une donnée régionale désagrégée au niveau communal (top/down) ;
- Incertitude liée aux facteurs d'émissions selon le polluant considéré : l'incertitude des facteurs d'émissions de COVNM est forte au regard d'autres polluants ;
- Incertitude liée aux activités : Par exemple, les émissions des feux de jardin présentent une incertitude élevée dans la mesure où ni les volumes brûlés ni la nature exacte de ce qui est brûlé ne sont précisément connus. L'incertitude associée aux émissions régionales liées à la combustion de gaz naturel, dont le calcul est basé sur une donnée précise de consommation, est significativement moins élevée ;
- Incertitude liée au domaine géographique considéré : l'incertitude d'un bilan régional sera plus faible que celle d'un bilan sur une agglomération.

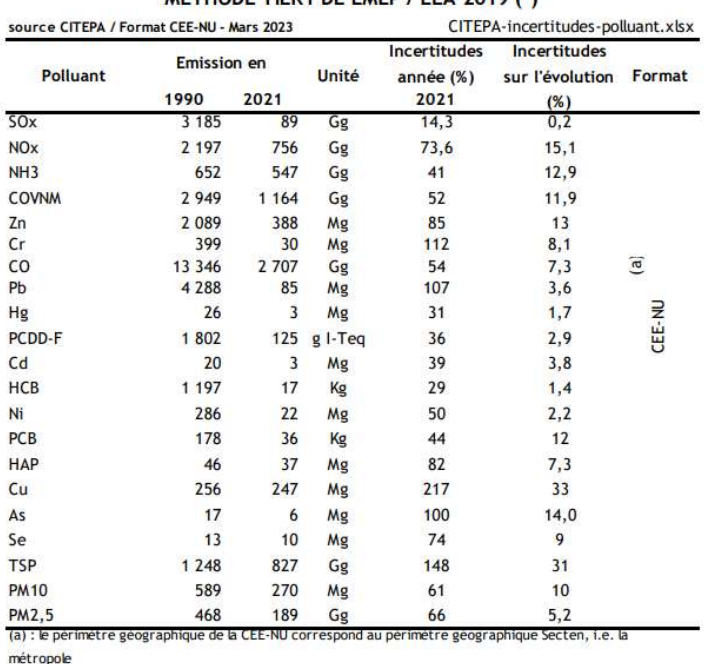

#### **CALCUL D'INCERTITUDE SUR LES EMISSIONS EN France** METHODE TIED 4 DE EMED / EEA 2010 /\*)

(b) : le périmètre géographique de la CCNUCC comprend la métropole, les DOM et les COM& Nouvelle Calédonie

(\*) Calcul d'incertitudes selon le guidebook EMEP / EEA 2013 (cf. "Part A : General guidance chapters" chapter 5 "Uncertainties")

Tableau 1 : Citepa, 2023. Gaz à effet de serre et polluants atmosphériques. Bilan des émissions en France de 1990 à 2022. Rapport Secten éd. 2023. pp31-32

2.8. De l'inventaire communal au cadastre

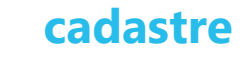

## kilométrique

Le passage d'un inventaire communal à un cadastre maillé des émissions se fait de différentes façons :

- Le positionnement des Grandes Sources Ponctuelles a été réalisé sous SIG à partir de cartographies IGN, de photos aériennes ou par relevés GPS. L'affectation des émissions à la maille correspondante en est donc facilitée ;
- Les émissions des transports routier et ferroviaire étant linéiques, les différents tronçons sont découpés selon les mailles du cadastre et les émissions rapportées au prorata de la longueur résultante ;
- Pour ce qui est des autres activités (émissions surfaciques), les émissions communales sont réparties de façon optimale au sein de la commune en s'appuyant sur la description géographique de de l'occupation des sols (principalement la base de données Corine Land Cover) :
	- Les émissions communales du secteur résidentiel/tertiaire, de l'industrie et de l'agriculture (bâtiments) sont réparties au prorata de la couche population 2012 fournie par le LCSQA ;
	- Les émissions agricoles non énergétiques (cultures et élevage) sont réparties sur les zones cultivées ;
	- Les émissions du transport fluvial sont réparties sur les polygones associés aux fleuves/rivières concernées ;
	- Les émissions du transport aérien sont réparties selon les zones identifiées manuellement par activité (cônes de décollage/atterrissage, pistes, zones de circulation au sol …).

## 2.9. Actualisation

L'inventaire des émissions est actualisé chaque année durant le premier semestre, ce qui permet d'une part de calculer une année supplémentaire, et d'autre part d'apporter des améliorations méthodologiques et consolider les modélisations des années précédentes. Afin de disposer d'un historique cohérent, toute modification méthodologique (donnée d'activité et/ou facteur de consommation/émission) donne lieu à un recalcul des émissions sur l'ensemble des années de l'inventaire. Il peut arriver que la précision des données ne soit pas la même sur l'ensemble d'un historique, dans ce cas, un degré de précision compatible est produit : par exemple, si les consommations permettant un bouclage énergétique à l'échelle d'une agglomération ne sont disponibles que sur les dernières années de l'historique, le coefficient de correction évalué pour l'année la plus ancienne est repris pour effectuer un bouclage compatible pour les années antérieures.

## 2.10. Résumé

Le tableau ci-dessous présente un résumé des données d'émissions disponibles pour chaque secteur d'activité et la méthode employée pour les calculer.

Une case verte représente une données estimée selon la méthode classique (bottom-up et top-down). Les cases oranges représentent des données estimées de façon simplifiée (principalement via le modèle ARIMA).

2000 2005 2007 2010 2011 2012 2013 2014 2015 2016 2017 2018 2019 2020 2021

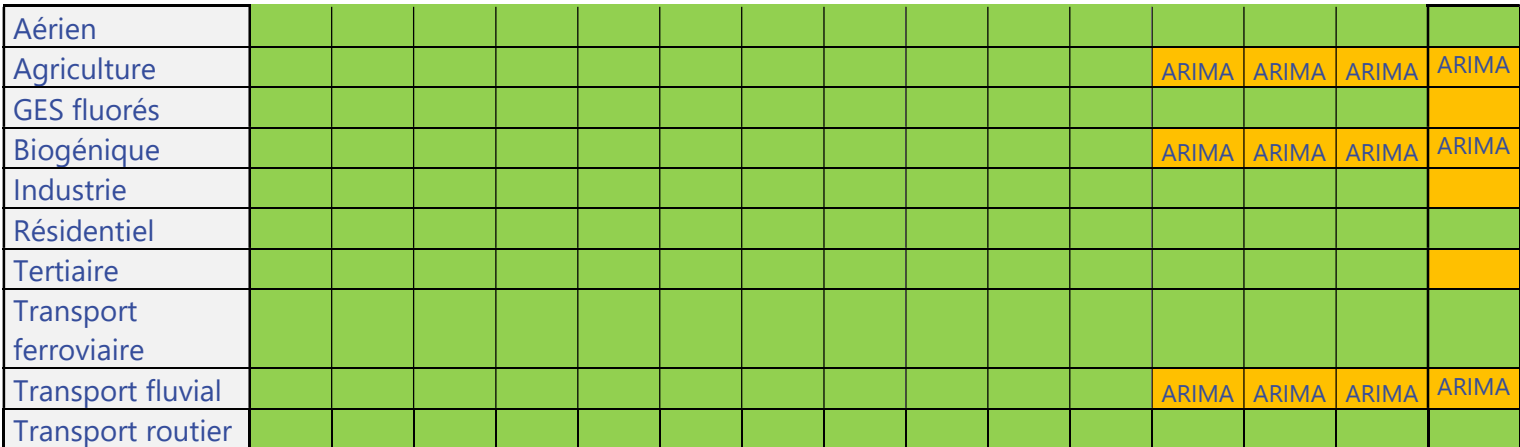

## 2.11. Spécificités locales

Des ajustements spécifiques sont réalisés pour les inventaires de Grenoble-Alpes Métropole et de la Métropole de Lyon dans le cadre du travail de suivi de leur PCAET. Ces travaux visent à affiner les indicateurs produits et diffusés à l'aide de données additionnelles. Ils concernent :

- L'estimation systématique des émissions énergétiques de CO<sub>2</sub> des établissements industriels à partir de leurs données de consommation. Si une donnée de consommation est manquante, la valeur de CO<sub>2</sub> déclarée est directement récupérée ou, à défaut, une valeur est reconstituée ;
- L'intégration des données relatives aux chaufferies utilisant du bois-énergie à partir du recensement effectué par le syndicat interprofessionnel FIBOIS. Cet ajustement doit s'étendre à tout le territoire régional en 2024 ;

Pour Grenoble-Alpes Métropole, la prise en compte des données de production d'énergie renouvelable fournies par l'ALEC.

## 3. Méthodologie par secteur d'activité

## 3.1. Secteur de l'industrie, de l'énergie et des déchets

## 3.1.1. Industrie manufacturière

Les émissions de l'industrie manufacturière sont évaluées à partir :

- De déclarations (d'émissions ou de consommation) individuelles des Grandes Sources Ponctuelles (GSP) (base GEREP et IREP) ;
- D'enquêtes régionale de l'INSEE : Enquête Annuelle de Consommation d'Energie dans l'Industrie (EACEI), enquête de l'Industrie Agro Alimentaire (IAA) ;
- Des consommations gaz/élec fournies par RTE et GRTGAZ par sous-secteurs d'activités ;
- De données d'activités spécifiques : carrières, plateformes d'enrobage, stockage de céréales…

Les émissions de l'industrie manufacturière sont calculées selon le logigramme suivant :

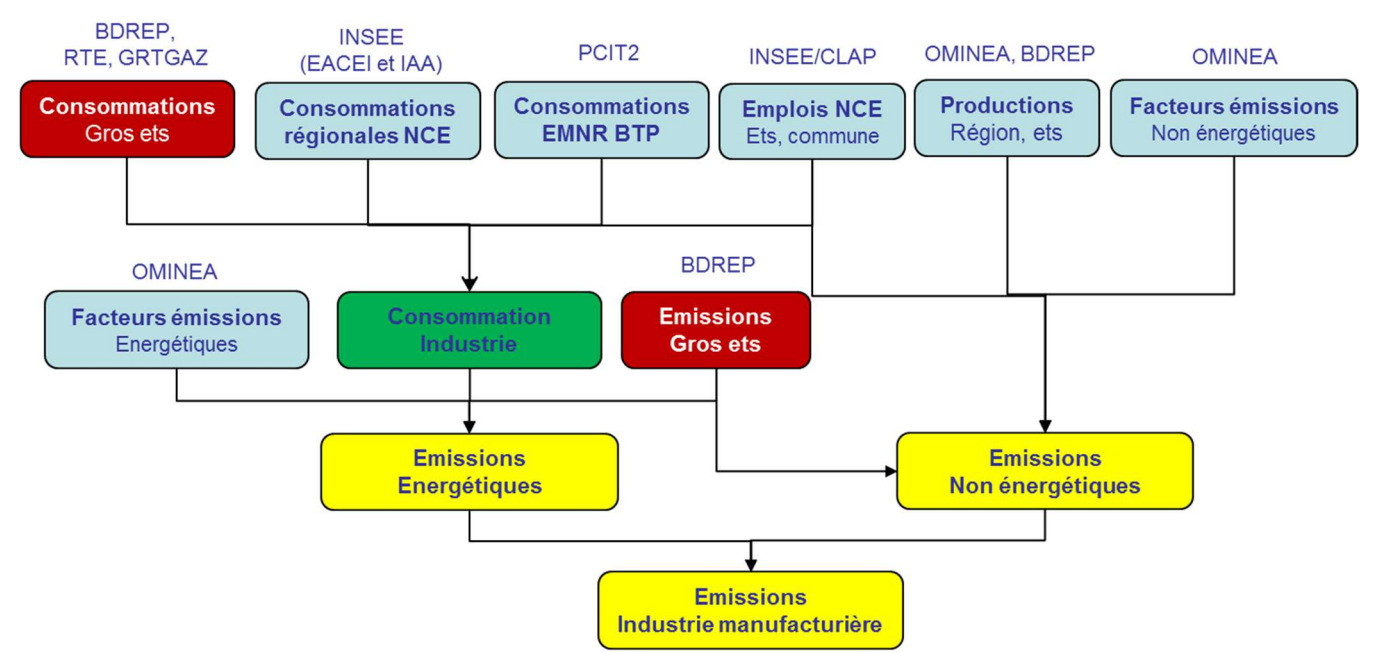

Figure 4 : Logigramme de calcul des émissions du secteur « Industrie manufacturière »

EMNR = Engins Mobiles Non Routiers

#### 3.1.1.1. Evaluation des consommations d'énergie

Les différentes sources de données sont les suivantes :

- Enquêtes régionales de l'EACEI de l'INSEE fournissant des consommations annuelles régionales par combustible et usage (hors électricité)
- De données RTE/ENEDIS pour l'électricité
- Consommations d'énergie par établissement (hors électricité) provenant :
	- De données fournies par la DREAL Rhône-Alpes pour l'année 2003 ;
	- Des déclarations BDREP depuis 2007 ;
	- Des données Open Data à l'IRIS pour les clients industriels RTE et GRTGaz directement raccodés au réseau de transport.

Les consommations des années non connues ont été reconstituées selon l'évolution des émissions de CO<sub>2</sub> connues précisément tous les ans et fortement dépendantes des consommations d'énergie.

La méthode de reconstitution des consommations d'énergie pour les établissements sans données réelles est la suivante :

- On soustrait des consommations régionales celle des Grandes Sources Ponctuelles pour lesquelles les consommations sont connues ;
- Le solde de chaque combustible/usage est ventilé sur chaque secteur d'activités (NCE) selon la répartition nationale connue par NCE ;
- Cette consommation résiduelle par combustible/usage/NCE est ensuite répartie selon les données d'emplois connues par commune et par secteur d'activités NCE.

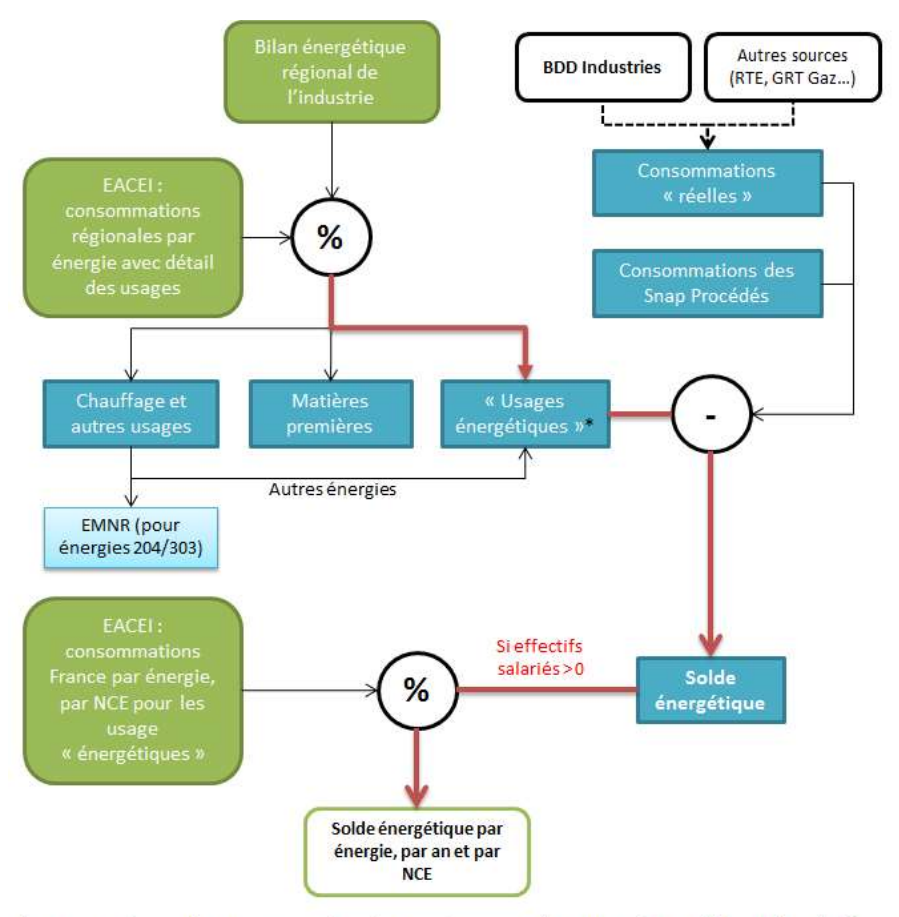

\* Sont regroupés sous le terme « usages énergétiques », les usages Fabrication, Production d'électricité et Chauffage et autres usages (pour les combustibles autres que 303/204).

Figure 5 : Logigramme de calcul des consommations d'énergie par NCE/énergie/usage

#### 3.1.1.2. Evaluation des émissions

Les émissions résultent de plusieurs calculs :

- Des données d'émissions sont disponibles depuis 2000 pour les établissements soumis à déclaration, mais leur disponibilité varie selon les seuils de déclaration. Certaines valeurs manquantes sont donc estimées, soit par extrapolation de deux valeurs encadrantes, soit en affectant la valeur de l'année la plus proche. A noter que quelques données aberrantes ont été corrigées au préalable ;
- Autres industries : les émissions sont estimées :
	- À partir des consommations d'énergie calculées précédemment (émissions combustion dépendantes) ;
	- À partir de facteurs d'émissions calculés sur la base de données régionales de production (fédérations de producteurs, dossiers TGAP…) et ramenés au salarié (émissions procédés dépendantes et liées à l'utilisation de solvants).

#### 3.1.1.3. Engins mobiles non routiers

Une estimation des consommations et émissions des engins mobiles non routiers (EMNR) est effectuée selon deux types d'engins :

- Les engins industriels dont les émissions sont déduites de la consommation issue des enquêtes EACEI ;
- Les engins du BTP dont les émissions sont calculées à partir de consommations estimées sur la base d'un ratio national.

## 3.1.2. Production, transformation et distribution d'énergie

Les émissions relatives au secteur de l'énergie concernent :

- La production d'électricité d'origine thermique (Loire-sur-Rhône (69) jusqu'en 2004 et Bayet/3CB (03)) ;
- Le raffinage des produits pétroliers (raffinerie de Feyzin (69)) ;
- Les réseaux de chaleur urbains (74 installations comptabilisées à ce jour en Auvergne-Rhône-Alpes) :
	- Les chaufferies de puissance supérieures à 20 MW font l'objet d'une déclaration annuelle de leurs émissions (source BDREP) ;
	- Les consommations annuelles des chaufferies de puissance inférieure à 20 MW sont évaluées selon le nombre d'équivalent logements desservis, tandis que leurs émissions associées sont déduites du mix énergétique (sources : ViaSEVA et AURA-EE).

## 3.1.3. Traitement des déchets

Ce secteur fait l'objet d'un partenariat étroit avec l'observatoire régional des déchets SINDRA.

#### 3.1.3.1. Déchets solides

Concernant le traitement des déchets « solides » :

- UIOM : les émissions sont principalement issues des déclarations BDREP. Elles sont complétées par les données de tonnages fournies par SINDRA sur lesquelles on applique les facteurs d'émissions fournis par le CITEPA. Une distinction est faite entre les UIOM dont la chaleur est valorisée (en chaleur ou en électricité) et celles dont la chaleur n'est pas valorisée ;
- Unités de compostage : les sites et les tonnages fournis par SINDRA permettent de calculer les émissions de ces installations ;
- Installations de stockage de déchets : un calcul d'émissions des déchets sur 30 ans est appliqué, ce qui nécessite de générer un historique important des tonnages enfouis via des données départementales SINDRA jusqu'en 1995 et une donnée ADEME France pour les années antérieures.
- Unités de méthanisation : les émissions de méthane liées aux fuites de ces unités sont calculées sur la base des données de production fournies par l'observatoire SINDRA.

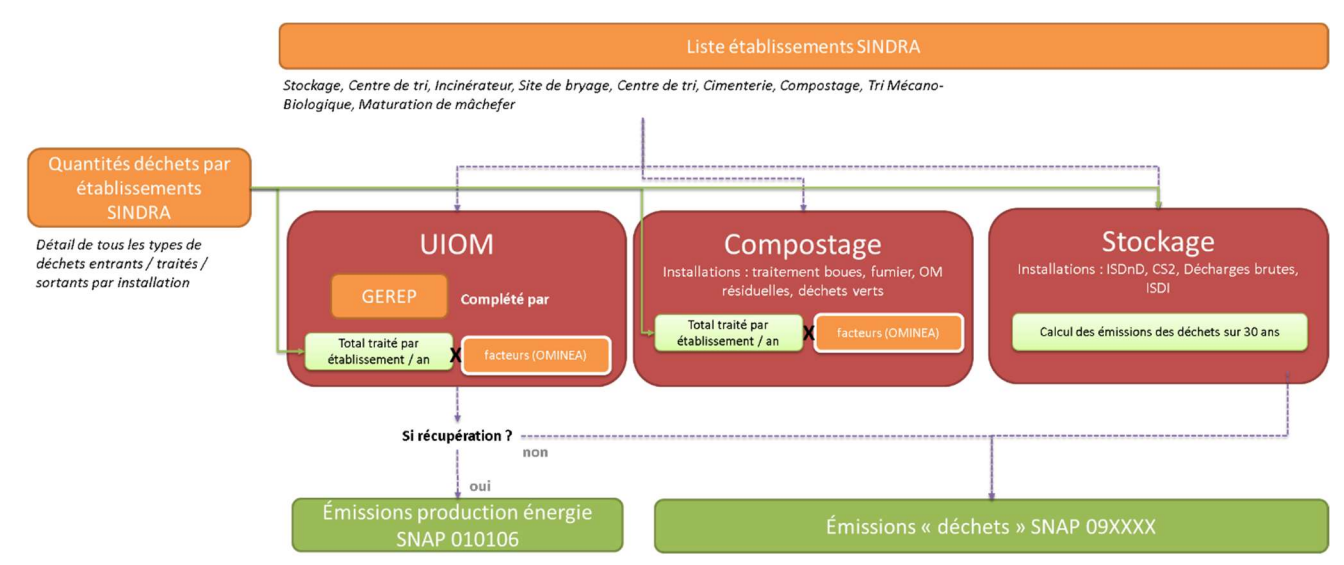

Figure 6 : Logigramme de calcul des émissions issues du traitement des déchets solides

#### 3.1.3.2. Traitement des eaux usées

Dans le cas des stations d'épuration, la source principale est la liste des stations des bassins Rhône-Méditerranée-Corse et Loire-Bretagne. Une donnée de capacité et de production de boue est disponible pour les années considérées.

Concernant le traitement des eaux, des séries plus fines (DBO5) peuvent être préférées à la capacité. Pour le traitement des boues, si une installation repérée dans BDREP fait mention d'un four d'incinération ou d'un méthaniseur, le calcul réalisé sur l'épandage des boues n'est pas effectué. Il faut noter que les émissions de l'épandage sont calculées sur la commune de la STEP, faute d'information exploitable sur les plans d'épandage.

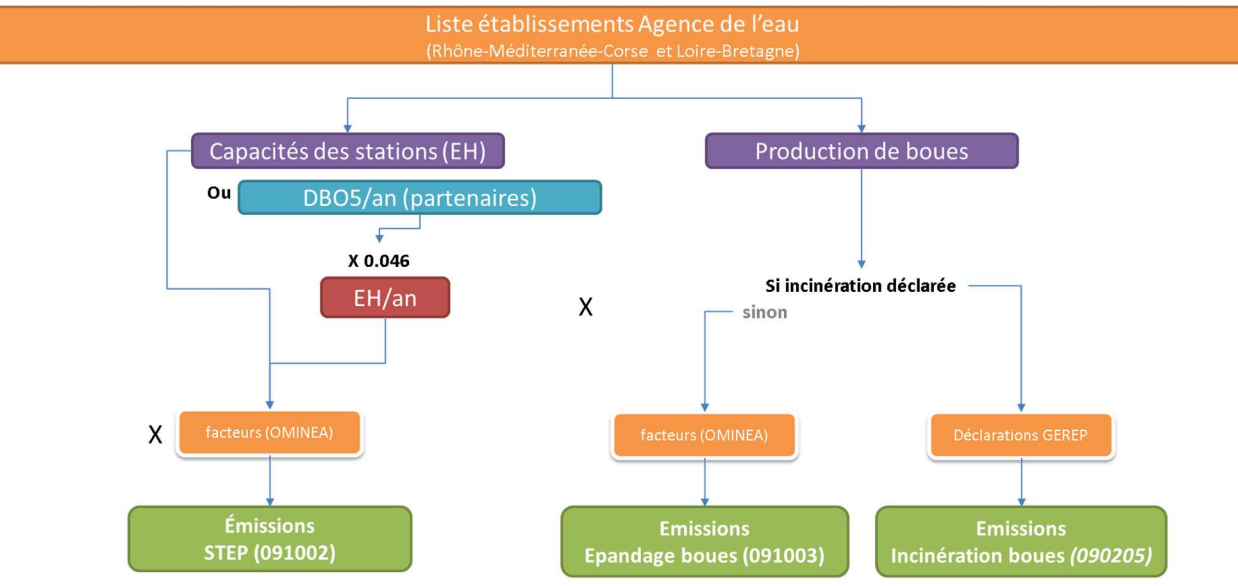

Figure 7 : Logigramme de calcul des émissions issues du traitement des eaux usées

## 3.1.4. Autres sources ponctuelles

#### 3.1.4.1. Carrières

La liste des carrières a été établie avec la DREAL. Pour chaque carrière, on distingue le traitement de la roche massive de celui des alluvions, les facteurs d'émissions des deux types d'exploitation étant très différents. Si nécessaire, on complète les séries temporelles à partir des productions départementales. Une quantité de matériaux recyclés est aussi calculée.

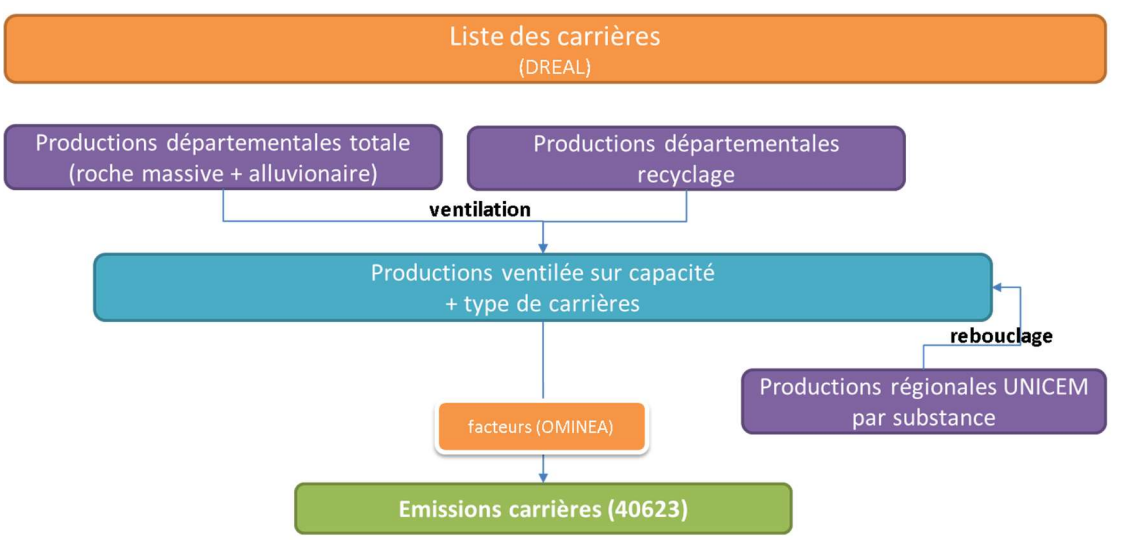

Figure 8 : Logigramme de calcul des émissions des carrières

#### 3.1.4.2. Stockage de céréales

La liste la plus exhaustive de sites de stockages de céréales a été établie historiquement sur une carte de l'ONIGC. Cette liste est complétée avec la base des ICPE, moins complète, car limitée aux plus grosses installations.

Les émissions sont calculées sur la quantité de céréales traitées par sites, elle-même calculée par ventilation des quantités régionales stockées, au prorata de la capacité du site de stockage.

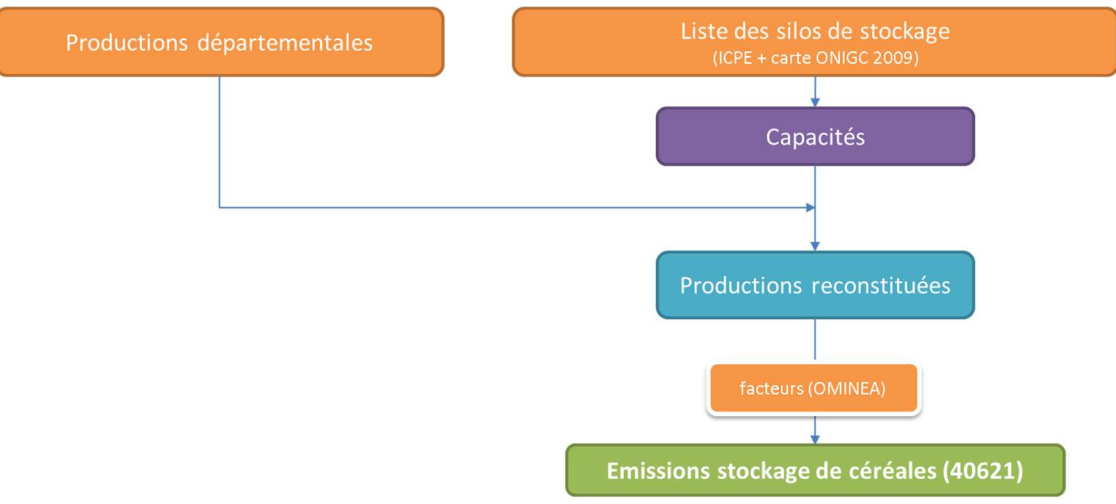

Figure 9 : Logigramme de calcul des émissions issues du stockage de céréales

#### 3.1.4.3. Station d'enrobage et recouvrement des routes

Deux postes d'émissions sont associés à l'enrobage : les stations d'enrobage ainsi que le recouvrement des routes.

Pour le premier, la quantité totale de bitume produit au niveau de la région est ventilée au prorata des capacités des stations. La liste des stations est issue de la base ICPE complétée par quelques autres informations (AQP...). Le détail des capacités et des périodes de production sont extraits des arrêtés préfectoraux.

Cette quantité de bitume produit est ensuite ventilée sur les routes de la région, en fonction du nombre de véhicules passant sur les tronçons routiers de la commune (par hypothèse que les routes les plus empruntées sont le plus souvent rénovées).

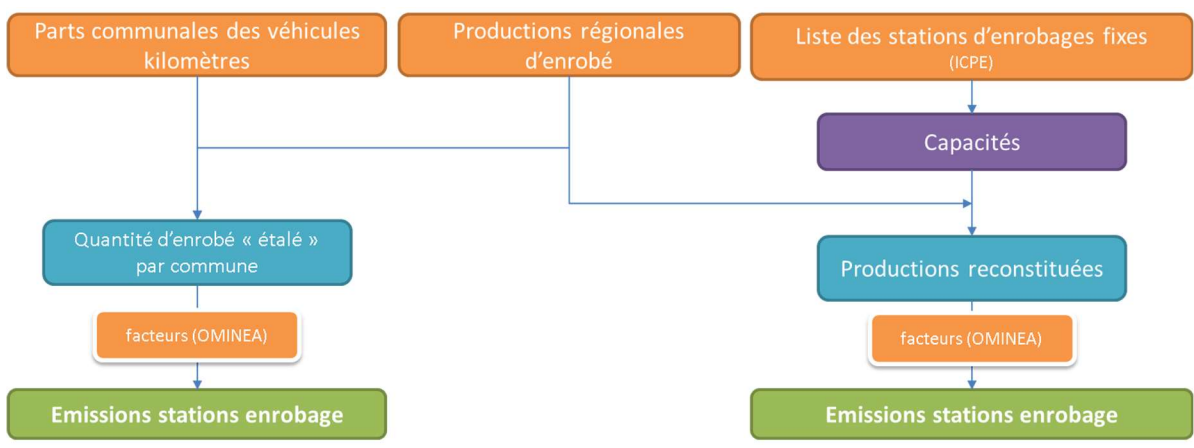

Figure 10 : Logigramme de calcul des émissions issues du recouvrement des routes

#### 3.1.4.4. Stations-services

La liste la plus fiable des sites de vente de carburants a été obtenue via l'utilisation des données du 1<sup>er</sup> trimestre 2013 du SIRENE. Un nombre de stations-service est ainsi calculé. On ventile ensuite sur les communes concernées les quantités régionales de carburants vendues.

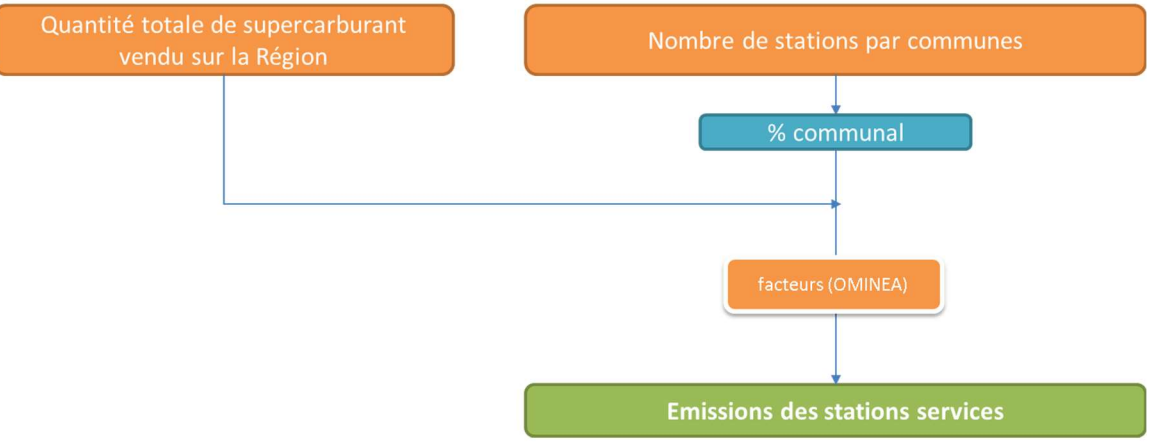

Figure 11 : Logigramme de calcul des émissions des stations-service

#### 3.1.4.5. Crémation

Le nombre de corps incinérés est connu au niveau régional. Il est ventilé sur les sites de crémation. Le cas échéant, les émissions déclarées d'un site soumis à déclaration sont préférées à ce calcul par ventilation.

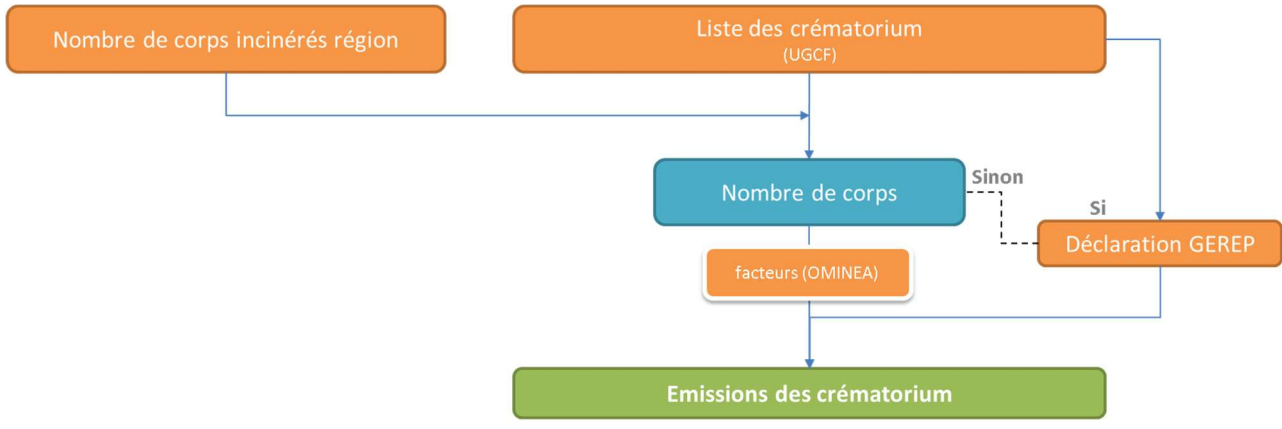

Figure 12 : Logigramme de calcul des émissions issues de la crémation

#### 3.1.4.6. Décolletage

Le décolletage est un procédé d'usinage par enlèvement de matière, permettant de réaliser des pièces tournées en partant de barres ou de fil métallique en torche. La matière brute introduite dans la zone d'usinage est façonnée par une série d'outils coupants qui, selon leur nombre, leur forme et leur disposition, permettront d'obtenir des pièces plus ou moins complexes, de tailles diverses et de précisions variables. Le décolletage se fait constamment arrosé d'huile de coupe, afin de refroidir et lubrifier les outils

Dans le cadre du Fonds Air Industrie mis en place dans la vallée de l'Arve en 2017 visant à aider des entreprises à s'équiper de systèmes de dépollution, les candidatures de quelques entreprises de décolletage ont fait apparaitre des émissions significatives de particules liées aux brouillards d'huile. Or, aucun guide méthodologique ne propose à ce jour de facteur d'émission pour les particules, seules les émissions des chaudières et de COVNM liées au dégraissage des métaux étant documentées. Une étude relative aux mesures à l'émission permettra de disposer de facteurs d'émissions exploitable pour la prochaine mise à jour d'inventaire à paraître en 2024.

## 3.2. Secteur résidentiel

Les émissions du secteur résidentiel ont fait l'objet d'une mise à jour importante en 2023 portant sur :

- L'actualisation de la méthode de calcul des émissions du chauffage individuel au bois, en cohérence avec la mise à jour nationale du CITEPA qui porte sur la révision :
	- o Des facteurs d'émissions
	- o De la segmentation de la performance des appareils, conduisant artificiellement à un vieillissement du parc d'appareils.
- L'intégration de nouvelles données locales : parcs d'appareils individuels de chauffage au bois, Fonds Air Bois
- La consolidation des consommations unitaires par année/énergie/usage, avec l'ajout de l'usage climatisation
- Le retrait des consommations gaz du « petit professionnel » pour optimiser l'ajustement des consommations modélisées avec les données réelles disponibles en OpenData

Ces émissions résultent :

 De la consommation d'énergie des logements (chauffage, production d'eau chaude sanitaire, cuisson, ainsi que les usages spécifiques pour l'électricité). Les émissions des logements chauffés individuellement sont surfaciques. Pour ce qui concerne les logements raccordés à un réseau de chaleur :

- Les émissions de polluants atmosphériques sont ponctuelles car considérées au lieu de l'émission et affectées au secteur industriel/production d'énergie
- Les consommations finales d'énergie représentant les quantités de chaleur livrées à chaque domicile, ainsi que les émissions de GES associées sont quant à elles localisées aux bâtiments desservis.
- De la consommation d'énergie et des phénomènes d'abrasion pour les engins de loisirs (tondeuses, motoculteurs/motobineuses, tronçonneuses et débroussailleuses) : la méthode décrite dans le guide PCIT propose des hypothèses relatives au taux d'équipement des ménages (enquêtes INSEE 2006, 2011 et 2017), au nombre annuel d'heures d'utilisation et à la consommation horaire en énergie ;
- Des activités domestiques suivantes :
	- Protection du bois ;
	- Utilisation domestique de peinture, de solvants et de produits pharmaceutiques ;
	- Utilisation de feux d'artifice ;
	- Travail du bois ;
	- Consommation de tabac.
- Du brulage des déchets végétaux sur la base des hypothèses suivantes, selon la dernière étude nationale de l'ADEME en 2008 :
	- 3 500 000 tonnes de déchets verts domestiques sont produits en France en 2008, dont 9% sont brûlés ;
	- Pour Auvergne-Rhône-Alpes, le tonnage retenu est calculé selon la proportion de maisons Auvergne-Rhône-Alpes/France ;
	- Afin de tenir compte du recul progressif de cette pratique (au vu de son illégalité), une décroissance annuelle de 2%/an a été appliquée de part et d'autre de l'année 2008. Cette hypothèse a été déduite de l'analyse des quantités de déchets verts traités sur les plateformes de compostage rhônalpines qui, à nombre de maisons équivalent, augmentent d'environ 2%/an (source : SINDRA) ;
- D'autres activités :
	- Anesthésie ;
	- Incendie de voitures ;
	- Brulage (illégal) de câbles électriques consistant à en récupérer le cuivre qui est ensuite revendu. En l'absence de données locales sur cette activité, un facteur national d'émission par habitant est calculé à partir du tonnage national de câbles brûlés et de facteurs d'émissions issus d'une étude INERIS de 2011.

Le logigramme suivant synthétise les différentes étapes de calcul.

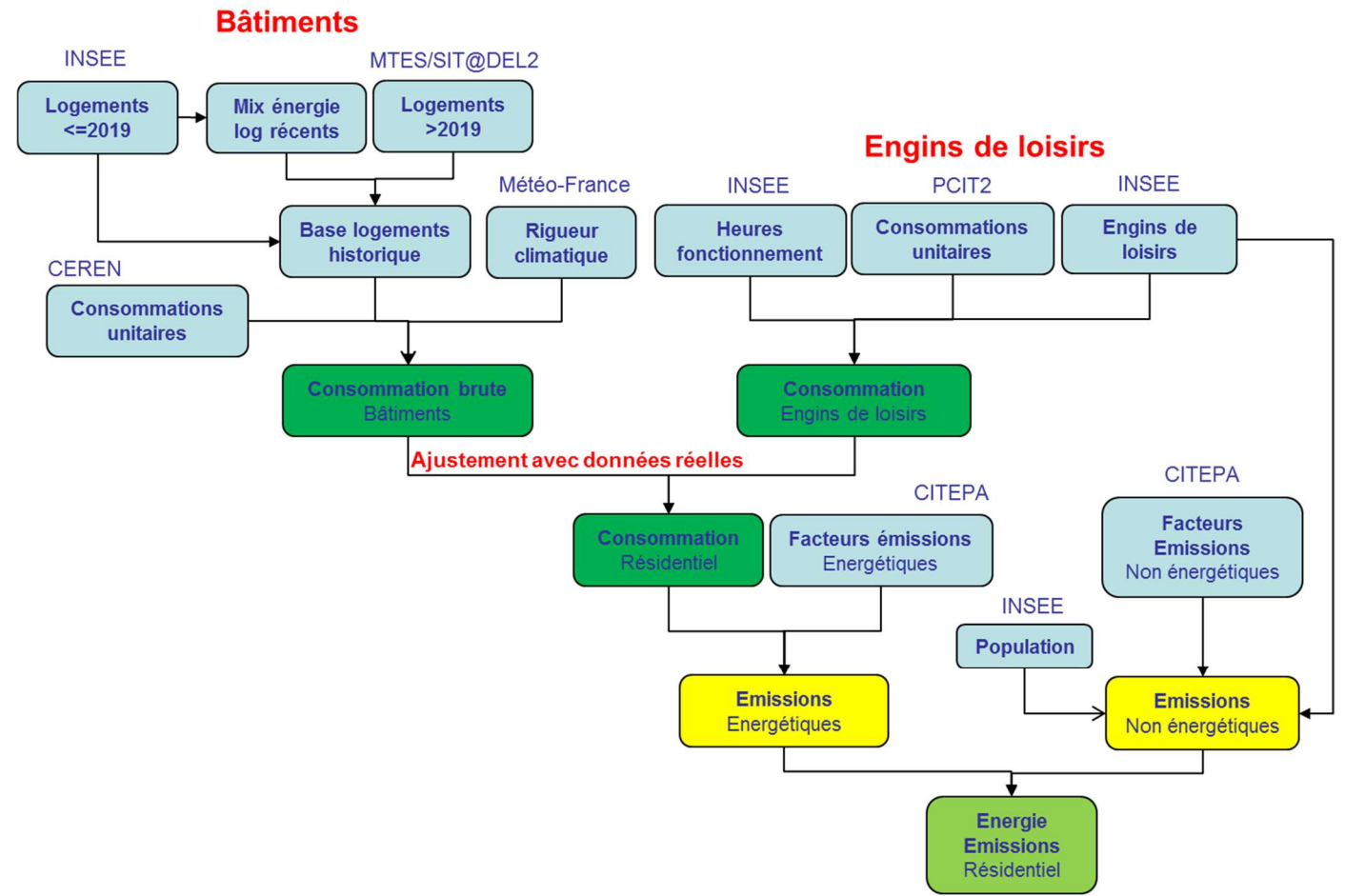

Figure 13 : Logigramme de calcul des émissions du secteur résidentiel

## 3.2.1. Emissions des bâtiments hors chauffage individuel au bois

Plusieurs sources de données sont nécessaires pour estimer les émissions et consommations annuelles des logements :

#### 1/ Elaboration d'une base de données communale historisée des logements

Les deux principales sources de données utilisées sont les suivantes :

- Enquêtes détail Logements (EDL) de l'INSEE des années 1990, 1999, 2006-2008 et 2013-2019
- Base de données des permis de construire SIT@DEL2 pour quantifier le nombre de logements neufs construits après 2019.

Les logements sont catégorisés selon les critères suivants :

- Distinction entre résidences principales, secondaires et logements vacants (ceux-ci pouvant être chauffés dans un immeuble avec chauffage collectif) ;
- Distinction entre maison individuelle et appartement ;
- Période de construction : distinction des classes représentatives des principales réglementations thermiques ou techniques de construction : <1949, 1949-1974, 1975- 1989, 1990-2005, 2006-2012, 2013-2020 et à partir de 2021) ;
- Distinction entre chauffage collectif et individuel ;
- Energie principale utilisée pour le chauffage. A partir de 2006, les hypothèses suivantes sont prises pour caractériser la classes « Autres énergies ». Depuis la version 2023, elles

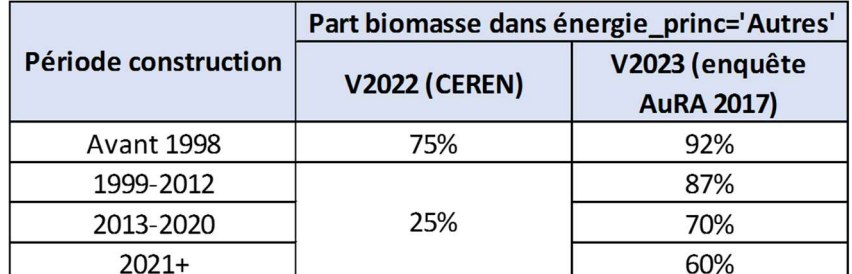

sont issues d'une exploitation de l'enquête régionale biomasse 2017 portant sur 19000 logements.

Figure 14 : Proportion de logements affectés à l'énergie principale de chauffage « biomasse »

- L'énergie de chauffage des logements neufs (SIT@DEL2) est déterminée à partir du profil communal des énergies du chauffage principal des logements construits a minima entre 2017 et 2019 (extension à 5 ou 10 ans si aucun logement n'a été construit sur cette période).

A noter que l'exploitation des bases logement de l'INSEE permet de tenir compte des logements démolis.

2/ Energie utilisée pour la production d'eau chaude sanitaire et la cuisson selon l'énergie principale de chauffage

Ces hypothèses issues du guide méthodologique PCIT2 sont synthétisées dans le tableau qui suit :

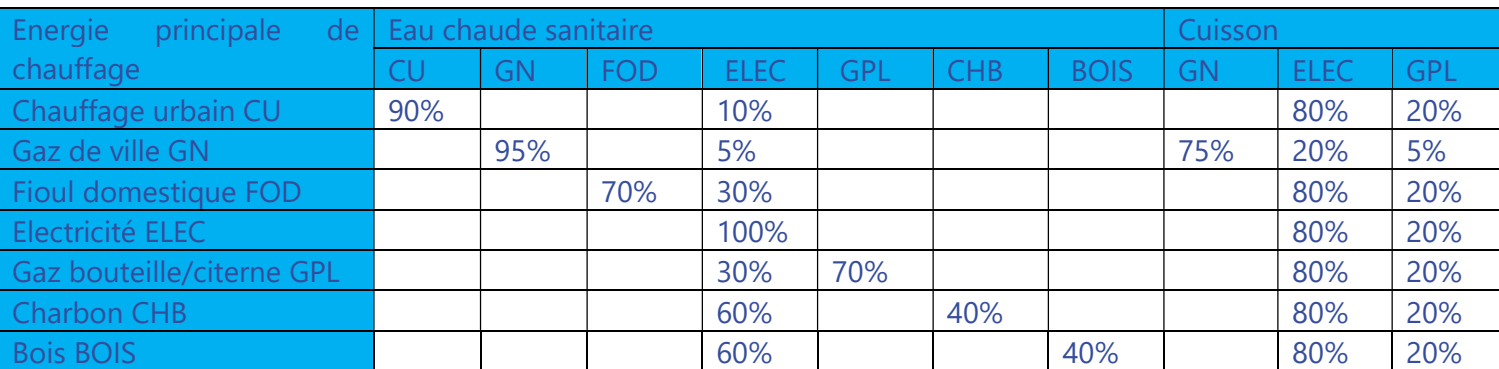

Figure 15 : Clés de répartition des énergies utilisées pour la production d'eau chaude sanitaire et la cuisson en fonction de l'énergie principale de chauffage

#### 3/ Consommations unitaires annuelles par usage

Elles sont nécessaires pour évaluer les consommations totales en énergie des logements :

- Les consommations unitaires régionales par type de logement et par usage sont issues des enquêtes 2009 et 2013 du CEREN. Les évolutions 2009-2013 présentant parfois des incohérences, le choix a été fait depuis la version 2023 :
	- o De moyenner les coefficients 2009-2013 et les attribuer à l'année 2011
	- o D'appliquer un taux moyen d'évolution annuel par usage issu de ratios nationaux du SDES
- La rigueur climatique est calculée chaque année à l'échelle communale sur la base du Degré Jour Unifié (cf annexe 2) : en effet, à logement équivalent, une commune de montagne aura une consommation plus importante qu'une commune située en plaine ;
- Le détail des usages spécifiques de l'électricité est issu des coefficients nationaux du CEREN auxquels a été ajouté l'usage climatisation depuis la version 2023. Ces usages varient selon l'année et la nature du logement (principal/secondaire, maison/appartement).

#### 4/ Calcul des consommations totales d'énergie et émissions associées

Les consommations totales d'énergie et émissions associées sont calculées par croisement entre le nombre (et caractéristiques) des logements, les consommations unitaires décrites ci-dessus et les facteurs d'émissions issus du référentiel méthodologique national CITEPA/OMINEA. Un ajustement des consommations d'énergie est réalisé au moyen des données suivantes :

- Electricité : à partir des données réelles du secteur résidentiel disponibles en OpenData, agrégées à la maille EPCI
- Gaz : à partir des données réelles du secteur résidentiel disponibles en OpenData, agrégées à la maille EPCI. A noter une évolution du périmètre de comptabilisation des consommations réelles du secteur résidentiel :
	- o Jusqu'à la version 2022, les consommations du « petit professionnel » étaient affectées au secteur résidentiel (la distinction entre résidentiel et petit professionnel n'étant disponible que depuis 2018)
	- o depuis la version 2023, les consommations du « petit professionnel » sont retirées des données réelles, avec effet rétroactif sur l'ensemble de l'historique par application du ratio résidentiel /(résidentiel+petit pro) obtenu sur les années disponibles (hors 2020). Les consommations du petit professionnel sont reversées sur les secteurs tertiaire et petite industrie.
- Autres énergies : à partir de statistiques régionales issues du SDES.

## 3.2.2. Evaluation des émissions du chauffage individuel au bois

Le chauffage individuel au bois fait l'objet d'un traitement spécifique, étant donné les niveaux d'émissions très différents entre catégories d'appareils et leur niveau de performance.

Le logigramme suivant présente la nouvelle méthodologie mise en place à partir de la version 2023 d'inventaire.

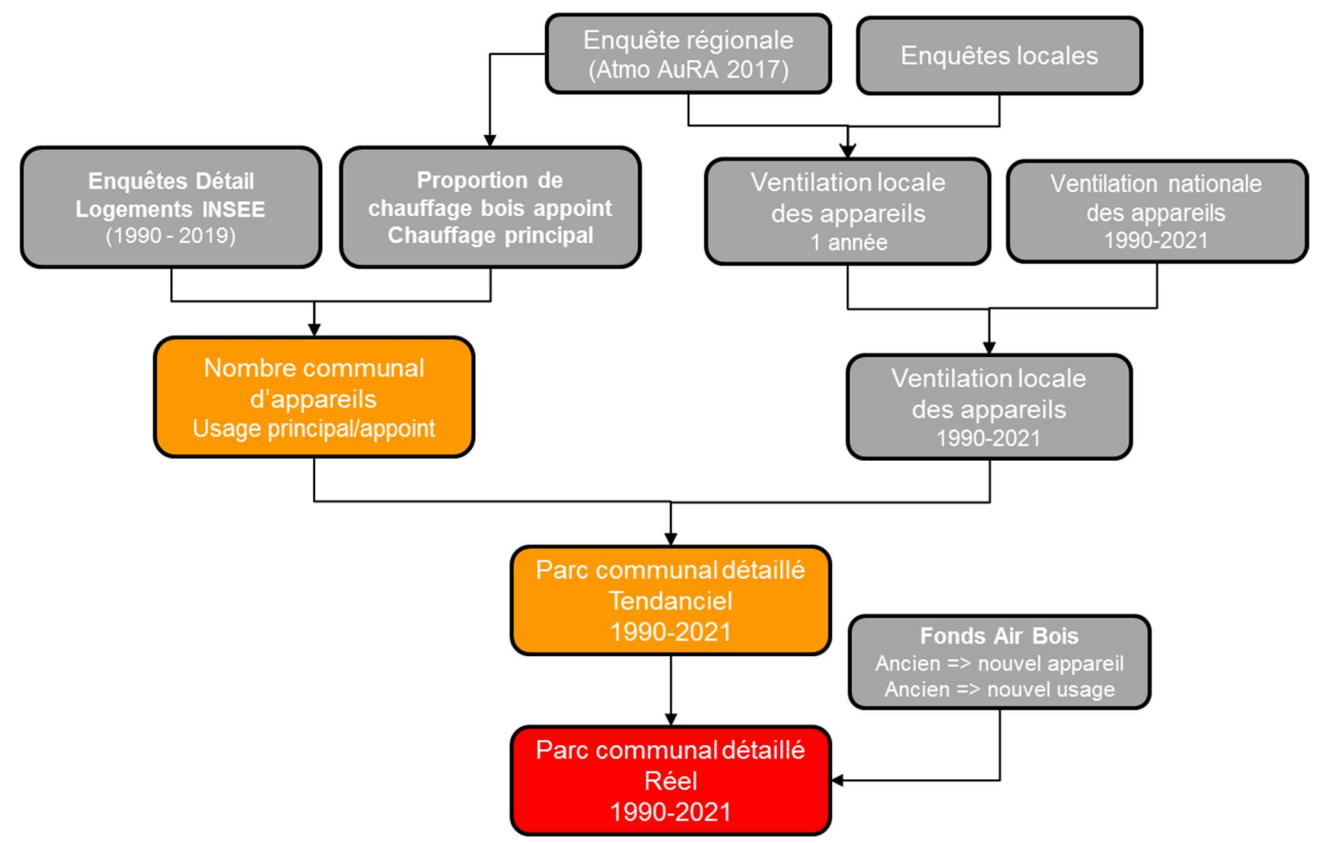

Figure 16 : Construction des parcs locaux d'appareils de chauffage au bois

## 3.2.2.1. Evaluation du parc d'appareils de chauffage au bois pour une année donnée

Plusieurs enquêtes locales réalisées dans le cadre de préfiguration de Fonds Air Bois, complétées par une enquête régionale menée en 2017, permettent d'avoir une décomposition des appareils de chauffage au bois des résidences principales selon :

- 12 classes d'appareils distinguant :
	- o Le type : foyer ouvert, insert, poêle/cuisinière, chaudière
	- o Le combustible : bois bûche ou granulés
	- o Le niveau de performance dont les règles ont évolué depuis la version 2023, conformément à la méthodologie nationale révisée en juin 2023 :
		- Appareils anciens bûche : année d'installation antérieure à 2005 (au lieu de 2002 dans les versions antérieures et 1996 dans la méthodologie nationale)
		- **Appareils récents bûche** : part (croissante) des appareils installés entre 2005 et 2015, correspondant aux appareils de performance « label flamme verte 4 étoiles »
		- **Appareils performants :** 
			- bûche : part (croissante) des appareils installés à partir de 2015 correspondant au « label flamme verte 7 étoiles ».
			- granulés : ensemble des appareils
- L'usage en mode principal ou appoint

Les sources de données suivantes sont utilisées pour caractériser les appareils de chauffage :

- Vallée de l'Arve
- Grenoble Alpes Métropole (selon 3 zonages)
- Métropole de Lyon
- Arve&Salève (intégrée depuis la version 2023)
- Annemasse agglomération (intégrée depuis la version 2023)
- Grand Annecy (intégrée depuis la version 2023)
- Saint Etienne Métropole (intégrée depuis la version 2023)
- Sur les autres territoires : enquête régionale 2017 donnant lieu à trois parcs (urbain, périurbain et rural)

Les échantillons relatifs aux enquêtes locales étant peu fournis, le choix a été fait d'exploiter les résultats en relatif (proportion de chaque catégorie d'appareil). Depuis la version 2023, le nombre total d'appareils utilisés est obtenu de la façon suivante :

- Usage principal : à partir de la base de données logements décrite plus haut
- Usage appoint : à partir de l'exploitation de l'enquête régionale 2017 qui a permis d'exploiter des ratios d'utilisation du bois en appoint selon l'énergie principale de chauffage et la typologie INSEE de la commune.

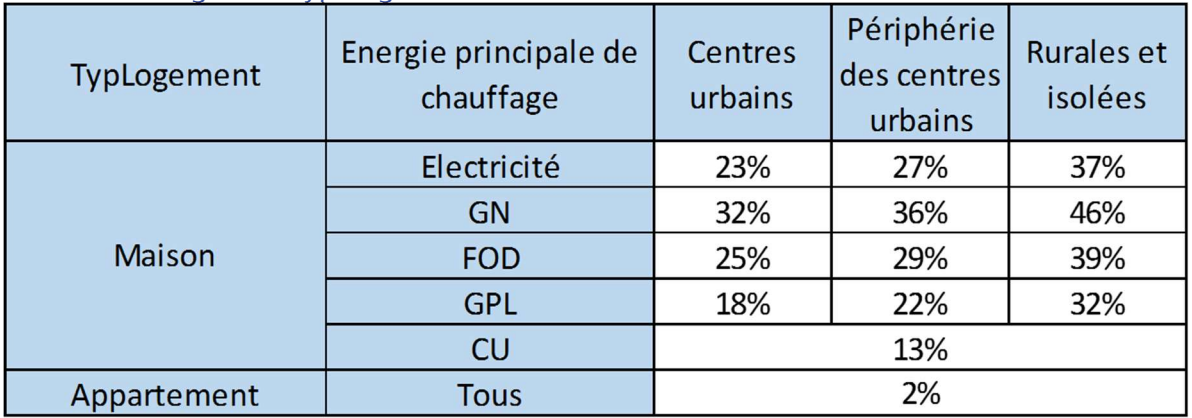

Figure 17 : Part des logements utilisation le bois en chauffage d'appoint – source enquête régionale biomasse 2017

#### 3.2.2.2. Historisation des parcs d'appareils de chauffage au bois

La reconstitution des autres années couvertes par l'inventaire est réalisée au moyen du parc national CITEPA global disponible sur les années 1990-2021. Une dissociation de ce parc en usage principal/appoint est préalablement réalisé afin notamment d'affecter les chaudières à l'usage principal et les foyers ouvert essentiellement à l'usage appoint.

Les renouvellements d'appareils instruits dans le cadre des Fonds Air Bois viennent s'ajouter au renouvellement tendanciel décrit précédemment (à hauteur de 50%, l'autre moitié étant considérée se renouveler même sans FAB).

#### 3.2.2.3. Parcs d'appareils de chauffage au bois des résidences secondaires

En l'absence d'études récentes, le parc de résidences secondaires est établi selon le même principe que les résidences principales :

- Les enquêtes détail logements permettent de quantifier le nombre d'appareils en usage principal ;
- La part du chauffage au bois d'appoint selon l'énergie principale de chauffage provient des travaux réalisés dans le cadre de l'évaluation du SRCAE Rhône-Alpes.

La répartition des appareils selon leur usage provient des travaux réalisés dans le cadre de l'évaluation du SRCAE Rhône-Alpes, après mise en cohérence de la nouvelle segmentation de la performance des appareils.

#### 3.2.2.4. Evaluation des consommations et émissions

La connaissance fine du parc d'appareils de chauffage au bois permet de calculer des consommations et émissions par appareil selon le logigramme ci-dessous :

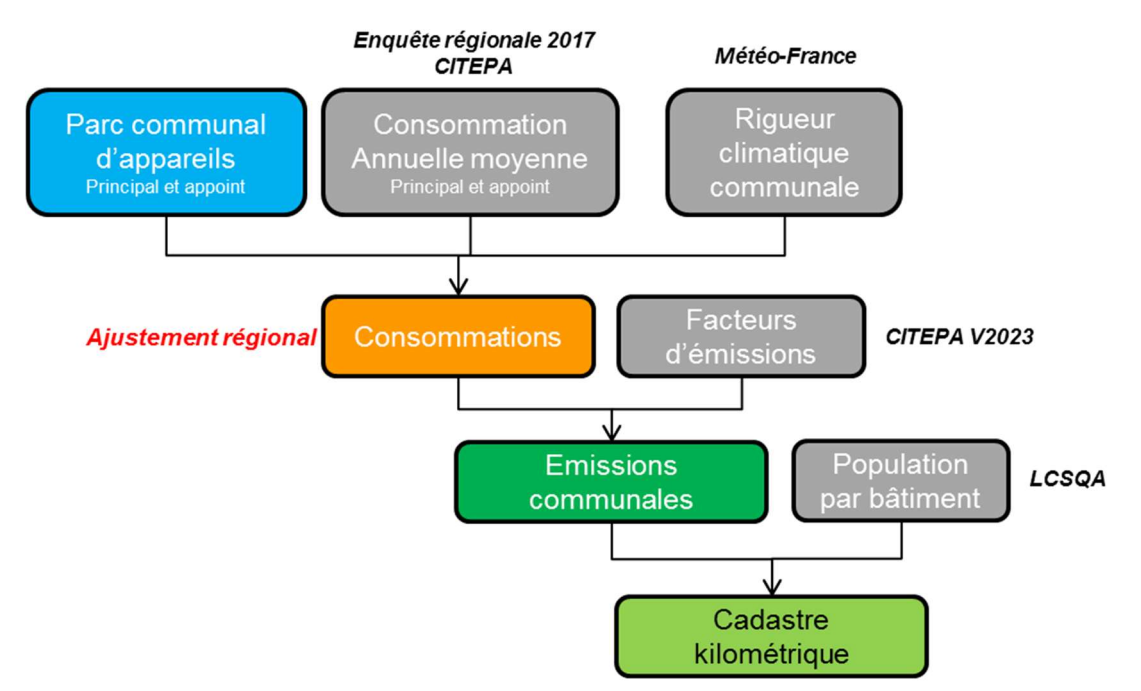

Figure 18 : Evaluation des consommations et émissions du chauffage individuel au bois

Les consommations de bois bûche et granulés sont estimées à partir du nombre détaillé d'appareils auxquels est associée une consommation moyenne en usage principal et appoint estimée à partir de plusieurs sources de données (enquêtes locales et régionale, hypothèses nationales CITEPA). Un ajustement des consommations de bois modélisées est effectué à l'échelle régionale au moyen des données fournies par le SDES.

#### 3.2.2.5. Evaluation des émissions

Les facteurs d'émissions ont été actualisés en 2023 par le CITEPA en tenant compte des dernières études ainsi que de la fraction condensable des particules précédemment non considérée. Il en résulte une hausse des émissions totales, notamment pour les particules.

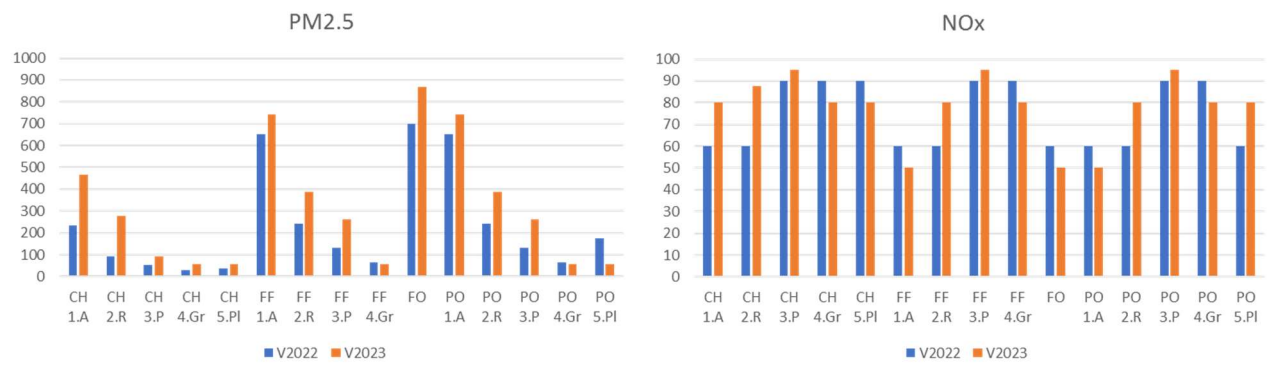

Figure 19 : Evolution des facteurs d'émissions en lien avec la nouvelle méthodologie nationale

- PO 4.Gr Poële granulés
- PO 3.P Poële et cuisinière performant
- PO 2.R Poële et cuisinière récent
- PO 1.A Poële et cuisinière ancien
- FO Foyer ouvert
- FF 3.PFoyer fermé performant
- FF 2.R Foyer fermé récent
- FF 1.A Foyer fermé ancien
- CH 4.Gr Chaudière granulés
- CH 3.P Chaudière buche performante
- CH 2.R Chaudière buche récente
- CH 1.A Chaudière buche ancienne

## 3.3. Secteur tertiaire

Les émissions du secteur tertiaire résultent de la consommation d'énergie :

- des branches « Bâtiments » suivantes liées au chauffage et aux autres usages (eau chaude sanitaire, cuisson, usages spécifiques de l'électricité) :
	- o Bureaux ;
	- o Cafés Hôtels Restaurants ;
	- o Commerces ;
	- o Enseignement/Recherche ;
	- o Santé ;
	- o Habitat communautaire ;
	- o Sport, culture et loisirs ;
	- o Activités liées aux transports (logistique, transports en commun).
- D'autres branches consommatrices d'électricité :
	- o Eclairage public
	- o Consommations générales d'immeubles résidentiels et tertiaires
	- o Entrepôts frigorifiques
	- o Grands centres de recherche publics ou privés
	- o Locaux de la défense nationale
	- o Secteur des télécommunications
	- o Secteur de l'eau
	- o Secteur de l'édition
	- o Datacenters
	- o Remontées mécaniques des stations de ski

En l'absence de données locales, les surfaces régionales chauffées par branche et énergie (s'appuyant sur les enquêtes CEREN 1992, 1999, 2007, 2010 et 2013) sont réparties sur chaque commune selon les clés de répartition suivantes :

- Nombre d'élèves pour la branche Enseignement ;
- Base emplois CLAP de l'INSEE pour les autres branches.

Les surfaces régionales des années manquantes sont reconstituées par interpolation/extrapolation avec les enquêtes les plus proches : par exemple, les surfaces régionales 2015 sont évaluées par extrapolation des surfaces 2013 selon la tendance 2010-2013.

L'exploitation des coefficients unitaires du CEREN permet d'avoir une évolution annuelle des consommations unitaires par branche, énergie et usage (chauffage, eau chaude sanitaire, cuisson, usages spécifiques de l'électricité – climatisation et autres usages). Les valeurs unitaires utilisées proviennent des enquêtes 1992, 1999, 2007, 2010, 2013 et sont interpolées/extrapolées pour les autres années.

Le profil communal d'accès à l'énergie a été établi de la façon suivante :

- Communes desservies par le chauffage urbain : selon enquêtes logements INSEE ;
- Communes desservies par le gaz naturel : la présence du gaz dans une commune est issue du recensement fait par GrDF en 2008, auquel vienenent s'ajouter les communes en régie, soit Grenoble (38), Bonneville (74), Murat (03), Monthieux (01) et Sallanches (74) ;
- Les autres énergies sont considérées comme disponibles pour l'ensemble des communes.

Le schéma suivant synthétise la nouvelle méthode de calcul.

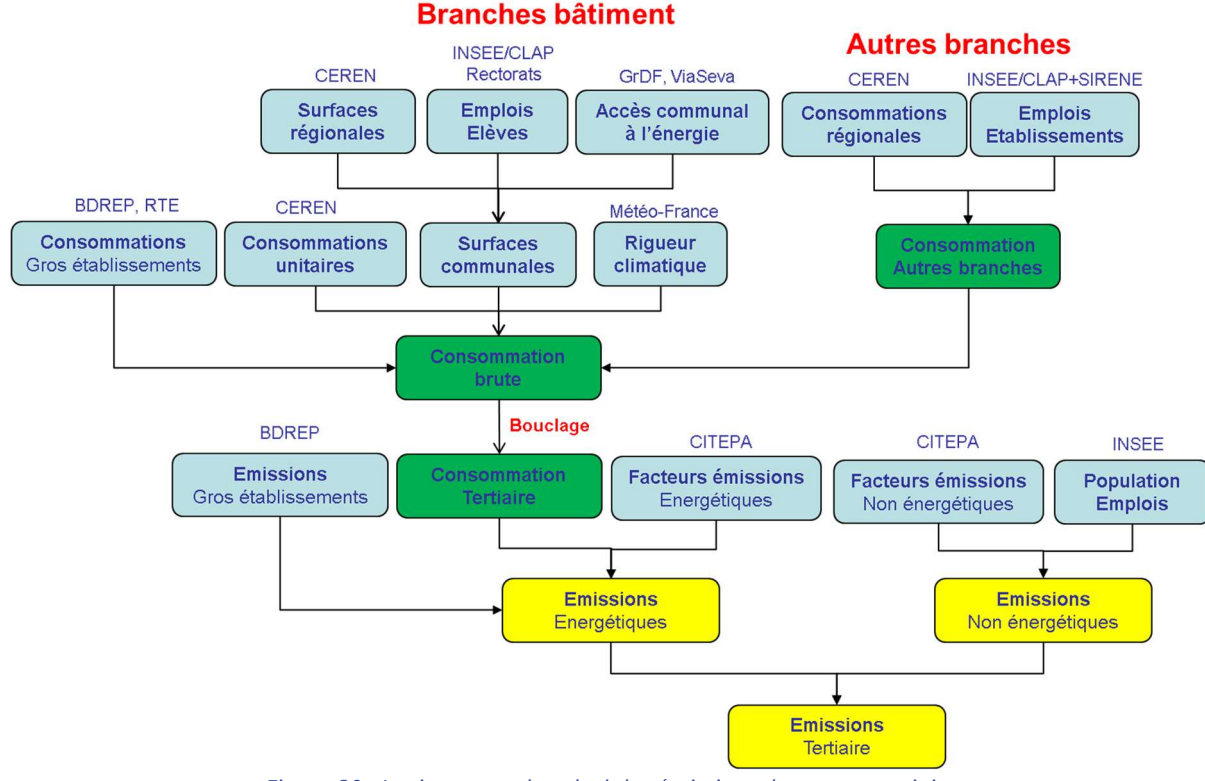

Figure 20 : Logigramme de calcul des émissions du secteur tertiaire

- L'évaluation des surfaces communales par branche et par énergie est réalisée par croisement avec des données disponibles à l'échelle communale (emplois, élèves) ;
- Les consommations annuelles régionales par énergie sont fournies par le SDES jusqu'en 2009. Les années postérieures à 2009 sont collectées directement auprès de GrDF et du SDES ;
- La répartition des consommations par branche et par énergie résulte de plusieurs études régionales CEREN (1992, 1999, 2007, 2010 et 2013) spécifiques à la région Auvergne-Rhône-Alpes ;
- Les consommations unitaires par branche, énergie et usage sont issues du CEREN pour les mêmes années. Une extrapolation des tendances est réalisée pour les années manquantes ;
- Le bouclage énergétique est réalisé à l'échelle régionale, sauf pour le gaz et l'électricité où le bouclage se fait à l'échelle de l'EPCI sur le périmètre tertiaire+industrie ;
- Les émissions sont calculées à partir des consommations communales auxquelles sont associés des facteurs d'émissions dépendant du combustible utilisé.

## 3.4. Secteur des transports

## 3.4.1. Transport routier

Le transport routier est une source majeure d'émissions que les acteurs locaux cherchent le plus souvent à maîtriser. Il faut pour cela caractériser au mieux le flux du trafic pour chaque axe routier. Il s'agit de connaître non seulement le débit moyen de véhicules, mais aussi la proportion des poids lourds, les profils de vitesse de chaque véhicule, le parc roulant de l'année considérée… La fiabilité de ces paramètres est primordiale car les facteurs d'émissions sont fortement dépendants de ces critères.

Les inventaires d'émissions obtenus (état des lieux et prospectives) constituent des données d'entrée précieuses pour les modèles de simulation de la qualité de l'air, tant à l'échelle régionale (modélisation de l'ozone et des particules fines) que locale (modélisation du  $NO<sub>2</sub>$  dans les rues).

La démarche suivie est basée sur la méthodologie européenne COPERT 5.4.52 dont les facteurs d'émissions, obtenus à partir de mesures en conditions de conduite réelle, sont déclinés pour environ 500 types de véhicules, généralement selon la vitesse des véhicules et selon la pente de la route et la charge pour les véhicules lourds. Depuis 2023, le calcul des émissions du transport routier est réalisé à partir de l'outil de calcul national mutualisé PRISME.

Le logigramme suivant synthétise la démarche retenue pour le calcul des émissions à chaud et à froid.

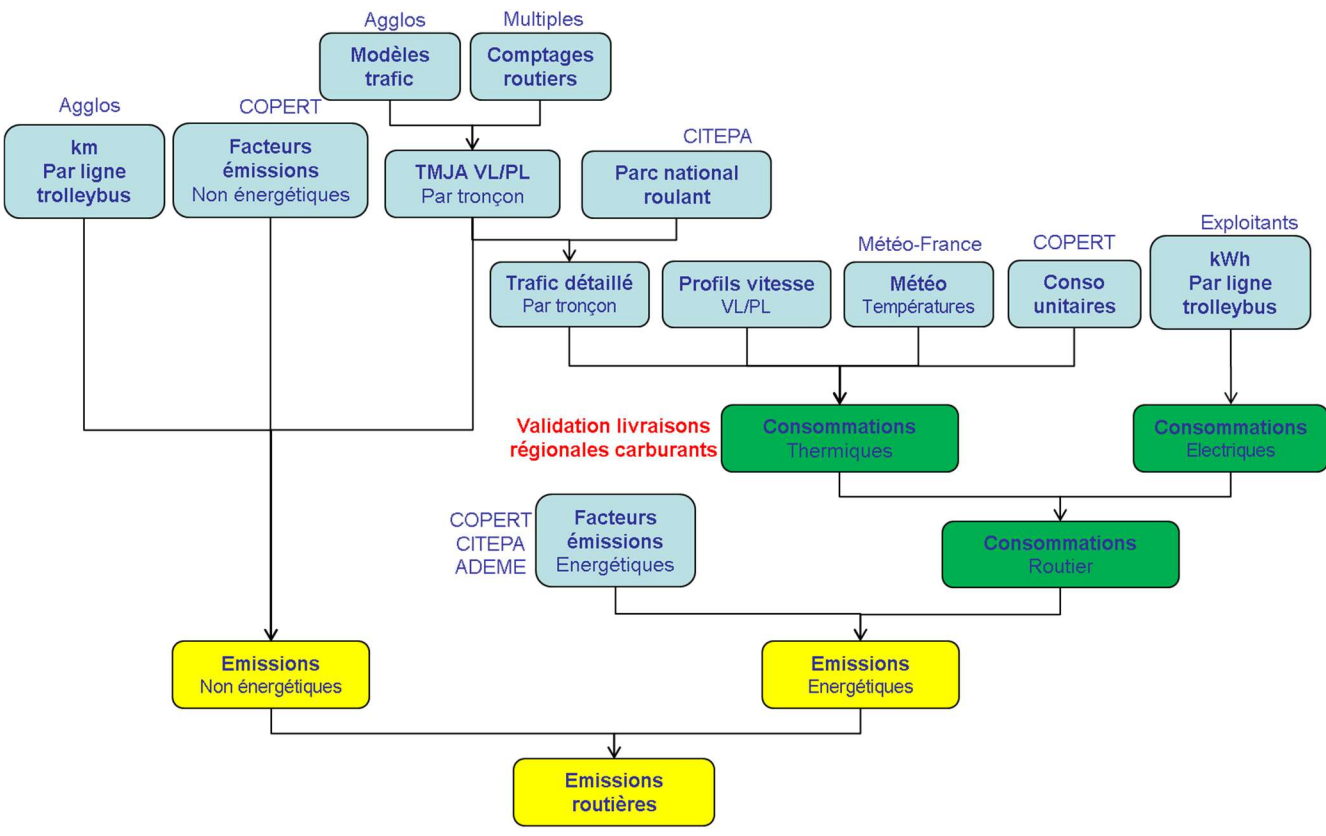

Figure 21 : Chaîne de calcul simplifiée des émissions du transport routier.

Les étapes permettant d'aboutir au trafic détaillé sont les suivantes :

#### 3.4.1.1. Construction d'un réseau routier régional structurant

Deux sources de données géographiques sont utilisées :

- Réseau des modèles trafic pour certaines agglomérations (Chambéry, Clermont-Ferrand, Grand Genève, Grenoble, Lyon, St-Etienne et Annecy) ;
- Couche route de la BDTOPO de l'IGN sur le reste du territoire.

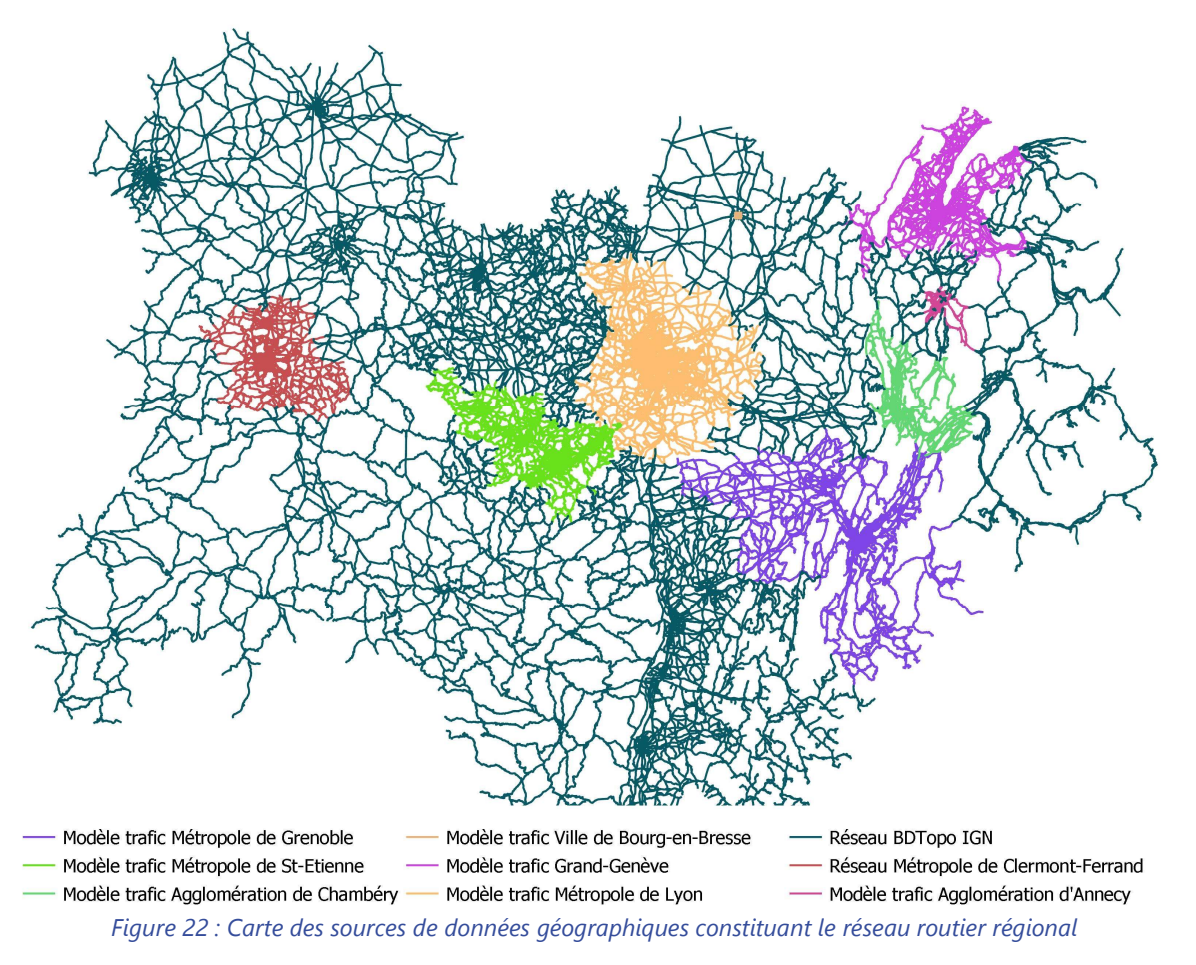

A chaque tronçon routier constituant le réseau régional sont associées les informations suivantes :

## 3.4.1.2. Affectation d'un volume de trafic (Trafic Moyen Journalier Annuel)

Les sources de donnée sont les suivantes :

- Modèle trafic pour les principales agglomérations régionales :
	- Agglomération d'Annecy : modèle multimodal (année 2017, version reçue en 2018);
	- Agglomération de Chambéry : modèle multimodal MODEOS (année 2019, version recue en 2023). Prise en compte des données VL+PL et bus+autocars ;
	- Grand Clermont : modèle multimodal SMTC (année 2014, version reçue en 2017). Prise en compte des données VL+PL, bus et cars. Les trafics à traction électrique (tram et train) provenant du modèle ne sont pas pris en compte (cf chapitre sur transport ferroviaire) ;
	- Grand Genève : modèle multimodal MMT (année 2014, version reçue en 2017). Prise en compte des données VL+PL, bus et cars. Les trafics à traction électrique (tram et train) provenant du modèle ne sont pas pris en compte (cf chapitre sur transport ferroviaire) ;
- **Agglomération grenobloise** : modèle multimodal AURG/SMTC (année 2015, version reçue en 2018). Prise en compte des données VL+PL, bus et cars. Les trafics à traction électrique (tram et train) provenant du modèle ne sont pas pris en compte (cf chapitre sur transport ferroviaire) ;
- Métropole de Lyon : modèle multimodal MODELY (année 2015, version reçue en 2016) : modélisation VL, PL, bus et car. Les trafics à traction électrique (tram, trolleybus, funiculaire, métro, train) provenant du modèle ne sont pas pris en compte (cf chapitre sur transport ferroviaire) ;
- Agglomération de St-Etienne : modèle trafic multimodal EPURES (année 2016, version reçue en 2018). Prise en compte des données VL+PL.

Le trafic diffus est également pris en compte : il correspond aux déplacements au sein d'une même zone du modèle, ainsi qu'aux distances parcourues du centre de la zone jusqu'au tronçon routier le plus proche.

- Comptages routiers : un long travail d'affectation des comptages sur les tronçons adéquats a été réalisé, s'appuyant notamment :
	- Sur la base trafic ORHANE pour les tronçons de plus de 5000 veh/jour.
	- Sur un travail détaillé réalisé par certains départements.
	- Le reste des départements ont a été traité en interne, en privilégiant le réseau routier structurant.
	- Les données de comptages fournies par les sociétés gestionnaires des autoroutes payantes (Vinci Autoroutes, AREA, APRR, ATMB, SFTRF)
	- Les données de comptages fournies par les DIR pour le réseau national non concédé (DIRCE, DIRSO, DIRMC).
- Les départementales demeurant non renseignées sont associées à des valeurs par défaut à partir des comptages disponibles pour ce type de voie
- Pour le réseau routier non modélisé, une méthode d'évaluation du trafic diffus a été mise en place à l'échelle communale, sur la base des résultats de l'Enquête Nationale Transport et Déplacement (ENTD) réalisée en 2007-2008 par l'INSEE, tenant compte des déplacements liés

:

- Aux habitants de la commune ;
- Aux emplois de la commune ;
- Au motif achat et donc à la présence de commerces et zones commerciales ;
- Au tourisme d'hiver et/ou d'été à partir des capacités d'hébergement touristique.

La distance moyenne d'un déplacement dans la commune, qui traduit la longueur moyenne à parcourir pour rejoindre le réseau routier modélisé, est évaluée à partir de la localisation des zones bâties et du réseau routier pris en compte.

#### 3.4.1.3. Part de poids lourds

L'estimation du pourcentage de poids lourds est réalisée à partir de comptages ou de données de certains modèles trafic. Une estimation par défaut a été réalisée pour les tronçons sans information, à partir des données de comptages disponibles pour chaque type de voies.

Le graphe suivant, qui synthétise la source des TMJA et proportion de PL dans le trafic total, montre que les estimations par défaut représentent respectivement 2,7% et 7,5% du trafic total et PL.

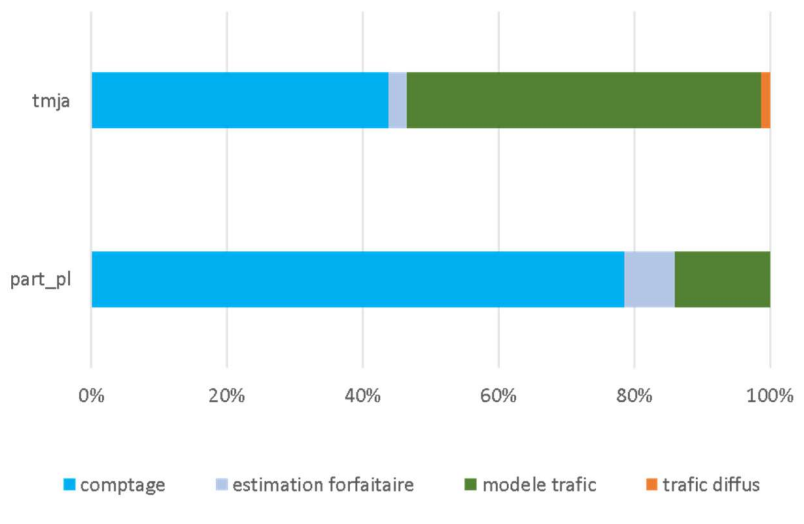

Figure 23 : Source des tmja et proportion de poids lourds

#### 3.4.1.4. Parc roulant

Le parc national produit par le CITEPA pour le compte du Ministère de l'Environnement pris en compte est actualisé annuellement. Les véhicules considérés pour le transport routier sont divisés en six catégories principales :

- Les voitures particulières (VP) ;
- les deux roues motorisés (DR) ;
- les Véhicules Utilitaires Légers (VUL) ;
- les Poids Lourds (PL). En raison des spécificités de l'itinéraire (restrictions de circulation, axe de transit international...), un parc poids lourds spécifique a été défini pour l'autoroute du Mont-Blanc à partir des relevés effectués à l'entrée du tunnel du Mont-Blanc fournis par la société gestionnaire (ATMB).
- les bus urbains (BUS) .
- les autocars interurbains (ATC).

Ce parc national est décliné localement à partir des données d'immatriculations communales fournies chaque année par le SDES. Sont ainsi exploités (hors autoroutes, pour lesquelles le parc national est préféré) :

- un parc local de VP / VUL pour chacune des agglomérations suivantes : Lyon, Grenoble, St Etienne, Valence, Clermont-Ferrand, Chambéry et Annecy
- un parc spécifique de VP / VUL / PL issu d'enquêtes plaques pour les zones soumises à des restrictions ZFE (Lyon, Grenoble, St-Etienne)
- un parc départemental de VP / VUL sur le reste du territoire

Des parcs de bus spécifiques aux agglomérations de Lyon, Saint-Etienne, Grenoble, Clermont-Ferrand, Chambéry et Annecy sont également exploités à partir des données fournies par les sociétés gestionnaires des réseaux de transports en commun concernées.

Chacune des catégories de véhicules de ces parcs est subdivisée en sous-catégories en fonction du carburant utilisé (essence, gazole, GPL, GNV, électricité, hybride), de la cylindrée du moteur, de la norme EURO (qui dépend de l'année de commercialisation du véhicule) ainsi que du tonnage pour les VUL, PL, ATC et BUS. Le parc roulant est ainsi divisé en près de 500 véhicules type pour lesquels les facteurs d'émissions et de consommation sont connus.

#### 3.4.1.5. Profil de vitesse

A chaque tronçon routier est associé un profil de vitesse dont les critères pris en compte sont les suivants :

- Vitesse maximale réglementaire ;
- Type de véhicule ;
- Capacité ;
- Débit horaire :

#### 3.4.1.6. Calcul des émissions

Le calcul des émissions est réalisé pour chaque type de véhicule en distinguant :

- les opérations de moteurs chauds stabilisés : ces émissions peuvent parfois dépendre de l'âge du véhicule. Elles incluent également la combustion d'huile moteur et de l'urée (utilisée dans les systèmes de dépollution des véhicules à partir de la norme Euro 6) ;
- la phase de chauffage (les émissions à froid) : elle est définie en fonction du type de parcours (urbain, péri-urbain ou autoroutier) et de la température extérieure ;
- les sources d'évaporation (distinction entre évaporations au roulage, diurnes et suite à l'arrêt du véhicule). Ces deux derniers types sont évalués à partir du parc statique connu annuellement à l'échelon départemental ;
- l'usure des pneus, des plaquettes de freins et des routes : un facteur d'émission moyen par kilomètre est attribué selon le type de véhicule pour les particules ;
- La remise en suspension des particules déposées sur la chaussée : cette source n'est calculée que pour des besoins de modélisation fine échelle (exclue des bilans d'émissions territoriaux pour éviter tout double compte).

## 3.4.2. Transport ferroviaire

Les émissions ferroviaires ont diverses origines :

- locomotives diesel circulant majoritairement sur les lignes non électrifiées ;
- usure des roues, rails et freins, à l'origine d'émissions de poussières ;
- usure des caténaires (lignes électrifiées), à l'origine d'émissions de poussières et cuivre.

Les principales sources de données utilisées sont les suivantes :

- Les volumes de trafic annuels par tronçon sont fournis par SNCF Réseau sur chaque section du réseau ferroviaire, avec distinction des activités (fret, grandes lignes/TGV et TER) et du type de traction (thermique ou électrique);
- Une étude détaillée réalisée par SNCF Réseau en 2009 permet de disposer d'informations relatives aux types de matériel roulant et d'en déduire la part des locomotives à traction électrique et diesel (certaines lignes électrifiées pouvant accueillir des locomotives diesel) ;
- Les consommations unitaires des locomotives diesel (moyenne pour tous les types de locomotives évoluant dans le temps) et électriques (valeur fixe dans le temps mais distinguant le fret, les grandes lignes et les TER) ont également été fournies par SNCF.

Le logigramme suivant résume l'approche méthodologique.

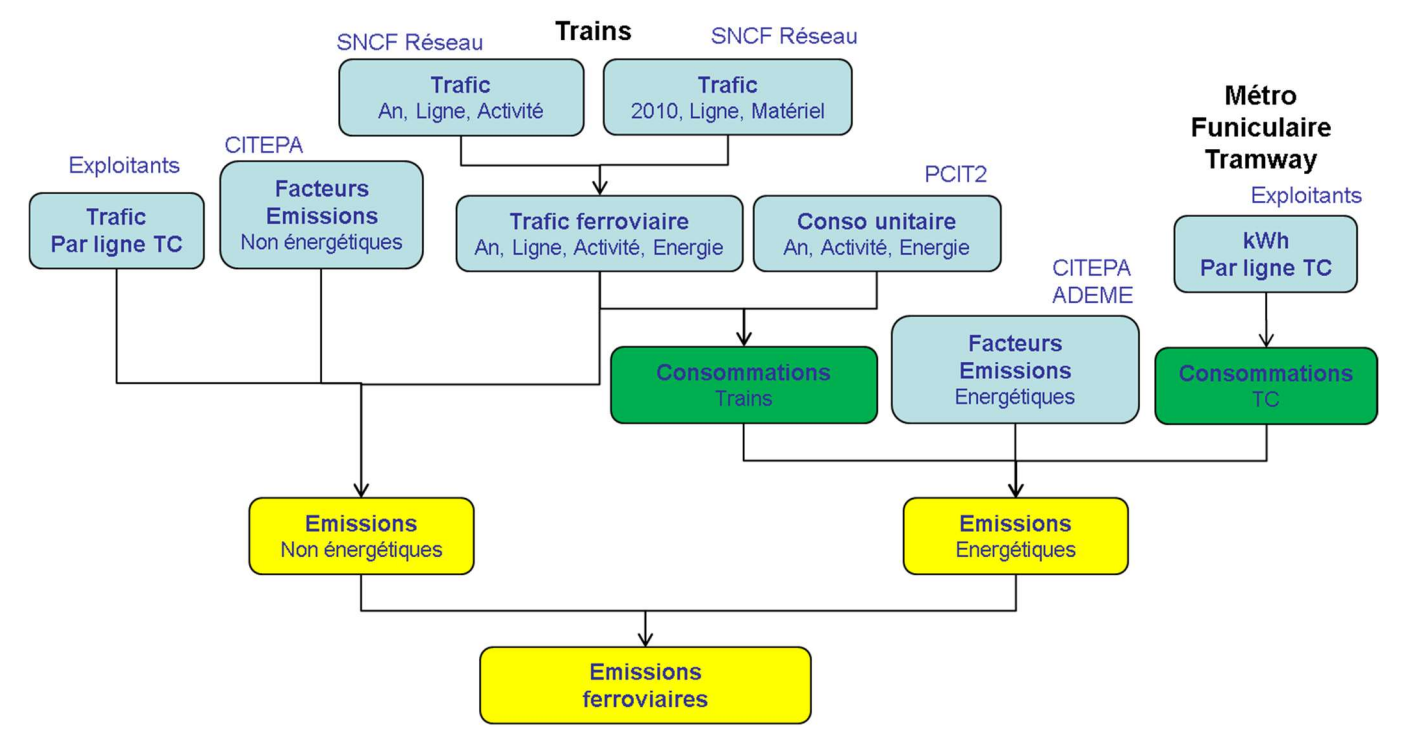

Figure 24 : Chaîne de calcul des émissions du transport ferroviaire.

Sont traités également dans ce secteur, les transports en commun électriques (métro, tramway, trolleybus). Les données de parc roulant, de kilométrage et de consommations d'énergie sont fournies par les exploitants (KEOLIS Lyon, la SEMITAG à Grenoble, la STAS à Saint-Etienne et le SMTC à Clermont Ferrand ).

## 3.4.3. Transport aérien

Les sources d'émissions aériennes comprennent :

- **·** les émissions des aéronefs réparties sur 29 aéroports/aérodromes :
	- Annemasse :
	- Alpe d'Huez ;
	- Annecy Haute-Savoie ;
	- Aubenas ;
	- Aurillac ;
	- Bellegarde-Vouvray ;
	- Bourg-en-Bresse;
	- Chambéry Aix-les-Bains ;
	- Clermont-Ferrand-Auvergne ;
	- Courchevel ;
	- Grenoble le Versoud :
	- Grenoble Isère (St-Geoirs) ;
	- Issoire-Le-Broc ;
	- Le Puy-Loudes ;
	- Lyon Bron ;
	- Lyon-Corbas;
	- Lyon St-Exupéry ;
	- Megève ;
	- Montélimar-Ancône ;
- Moulins-Montbeugny :
- Roanne Renaison :
- Saint-Etienne Bouthéon ;
- Saint-Flour :
- Saint-Rambert :
- Tournon :
- Valence Chabeuil ;
- Vichy-Charmeil ;
- Vienne-Reventin ;
- Villefranche-Tarare.
- d'autres sources d'émissions spécifiques aux **activités aéroportuaires** (antigivrage/dégivrage, distribution des combustibles, engins de piste, essais de feux dans certains cas, stockage des hydrocarbures...) ont été quantifiées par l'aéroport de Lyon-Saint Exupéry et intégrées à l'inventaire régional.

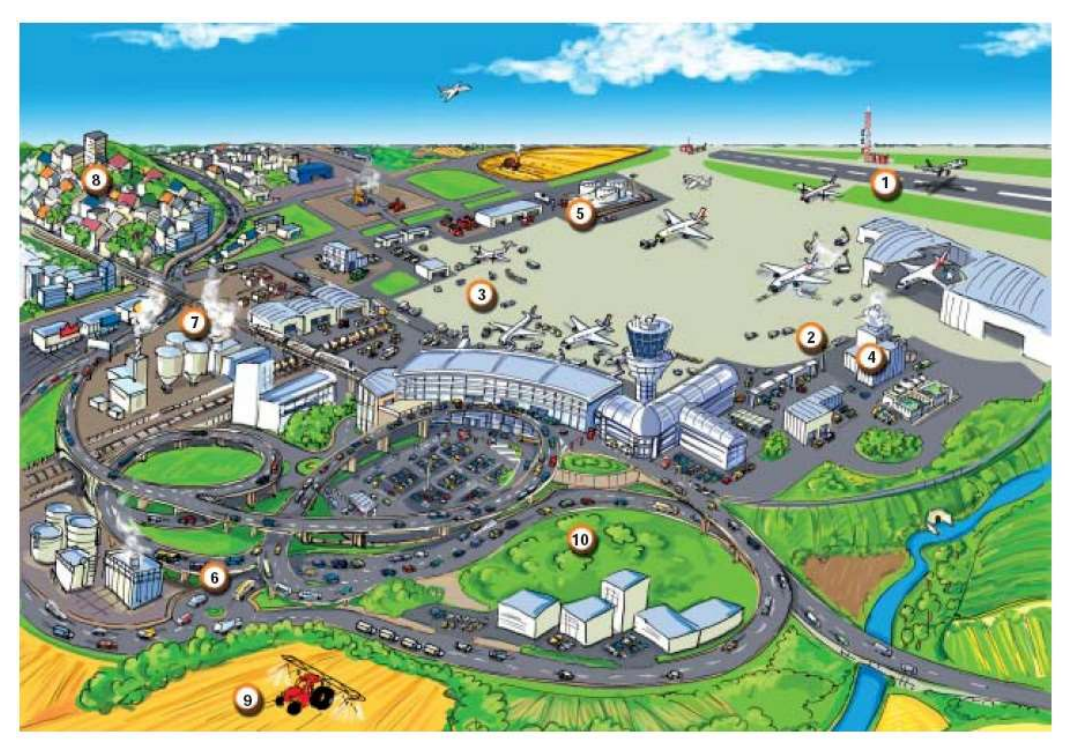

Les sources de pollution L'AÉROPORT **DANS SON CONTEXTE** 

**Avions** 

**O** Trafic routier<br>en zone aéroportuaire

A Engins spéciaux

- **O** Centrale d'énergie Stockage<br>d'hydrocarbures
- Trafic routier<br>extérieur à l'aéroport
- 
- 2 Zone industrielle
- Chauffage domestique
- **@** Agriculture

**@ Sources biotiques** 

Figure 25 : Principales sources d'émissions d'un aéroport

#### Zoom sur le calcul des émissions des aéronefs

Les consommations et émissions concernent :

 Les phases du cycle LTO (roulage au sol, décollage, montée et approche) au-dessous de 3000 pieds d'altitude (=915m), correspondant à la hauteur moyenne de la couche limite audelà de laquelle les polluants ne retombent pas au sol. Les trajectoires des aéronefs ont été codifiées le long des trajectoires des pistes.

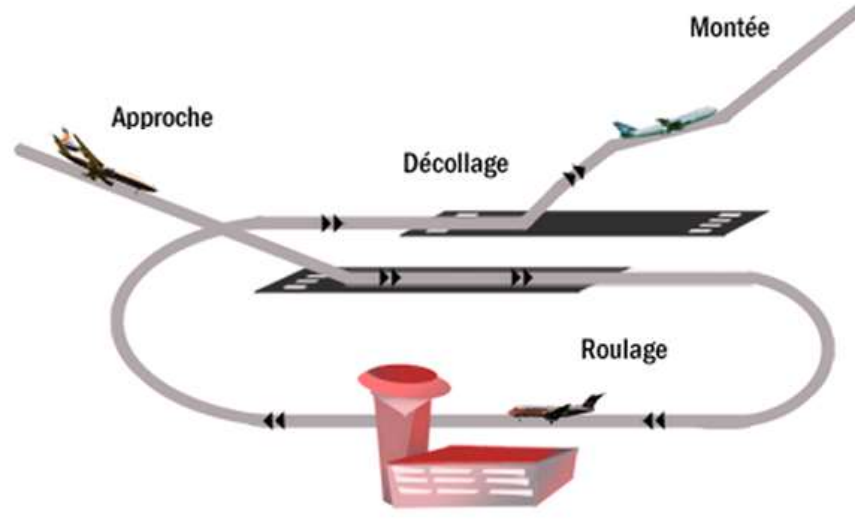

Figure 26 : Schéma des différentes phases d'un cycle « LTO »

Les émissions des aéronefs liées à la combustion sont déterminées en appliquant un facteur d'émissions aux consommations de carburant, en distinguant les vols domestiques et internationaux. Les consommations commerciales de kérosène sont obtenues auprès de la DGAC (estimées par l'outil de calcul TARMAAC) tandis que les consommations non-commerciales sont estimées à partir de mouvements commerciaux auxquels des facteurs de consommation (FC) sont appliqués.

Les émissions liées à l'abrasion des pneus et de la piste sont déterminées directement à partir du nombre de mouvements.

Les données annuelles de **mouvements** sont obtenues auprès de deux sources différentes selon le caractère commercial ou non du vol :

- mouvements **commerciaux** (source DGAC) ;
- mouvements non-commerciaux, répartis en mouvements locaux et voyages (source UAF).
- La phase de croisière : les consommations en croisière sont estimées par soustraction entre la consommation régionale totale LTO+1/2 croisière estimée par la DGAC (par ancienne région Rhône-Alpes et Auvergne) et les consommations régionales de kérosène estimées pour le cycle LTO (vols commerciaux et non-commerciaux). Elles sont réparties entre les différents aéroports au prorata des ratios de consommations croisière des vols commerciaux de la DGAC par année, aéroport et type de vol (domestique/international). Les émissions des aéronefs liées à la combustion en phase de croisière sont calculées en appliquant un facteur d'émissions à la consommation croisière.

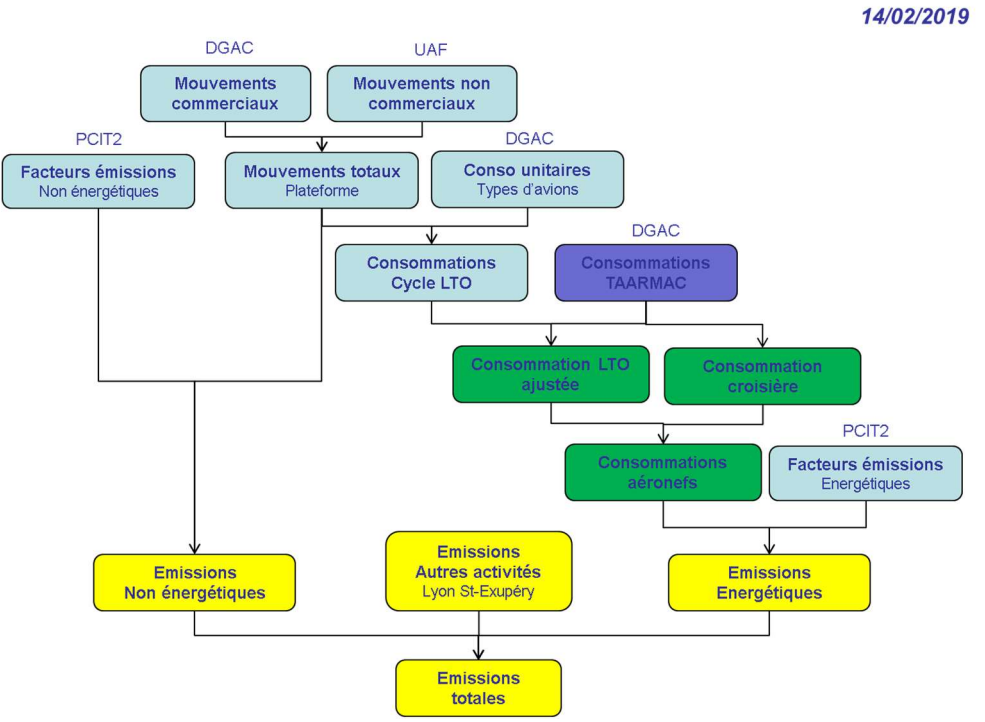

Figure 27 : Chaîne de calcul des émissions du transport aérien

## 3.4.4. Transport fluvial

Les émissions du transport fluvial proviennent :

- Du transport de fret : des tonnages de marchandises transportés sur l'axe Saône-Rhône sont fournis annuellement par Voies Navigables de France et associés à des facteurs unitaires de consommation exprimés en gep/t.km ;
- Du transport de passagers et de la navigation de plaisance à partir du nombre de passages aux écluses fournis par VNF sur :
	- L'axe Saône/Rhône ;
	- Le canal latéral de la Loire ;
	- Le canal de Roanne à Digoin.

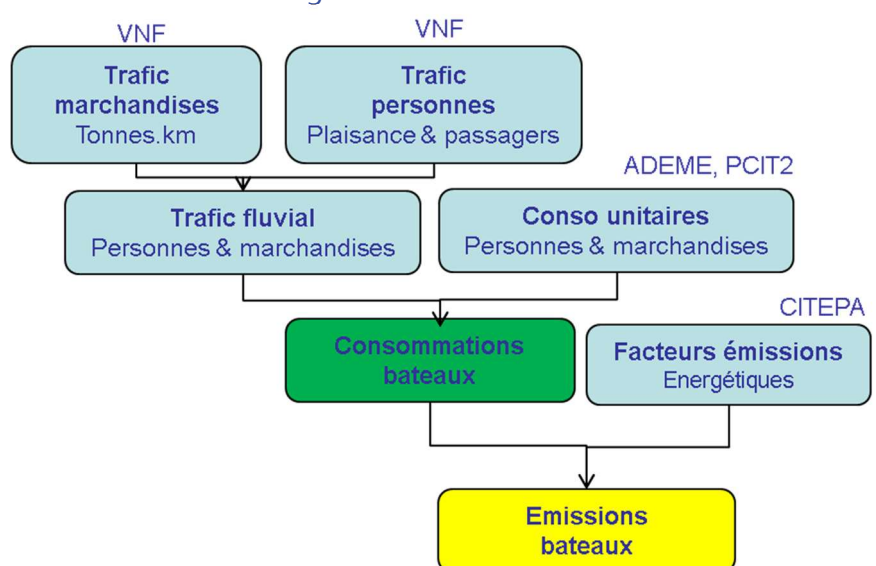

Figure 28 : Chaîne de calcul des émissions du transport fluvial.

## 3.5. Secteur agricole et sylvicole

Le secteur agricole/sylvicole comprend les émissions :

- énergétiques : engins et bâtiments ;
- non énergétique : cheptels, cultures, certaines pratiques agricoles.

Le logigramme suivant présente les différents postes d'émissions qui sont considérés dans l'estimation des émissions de ce secteur.

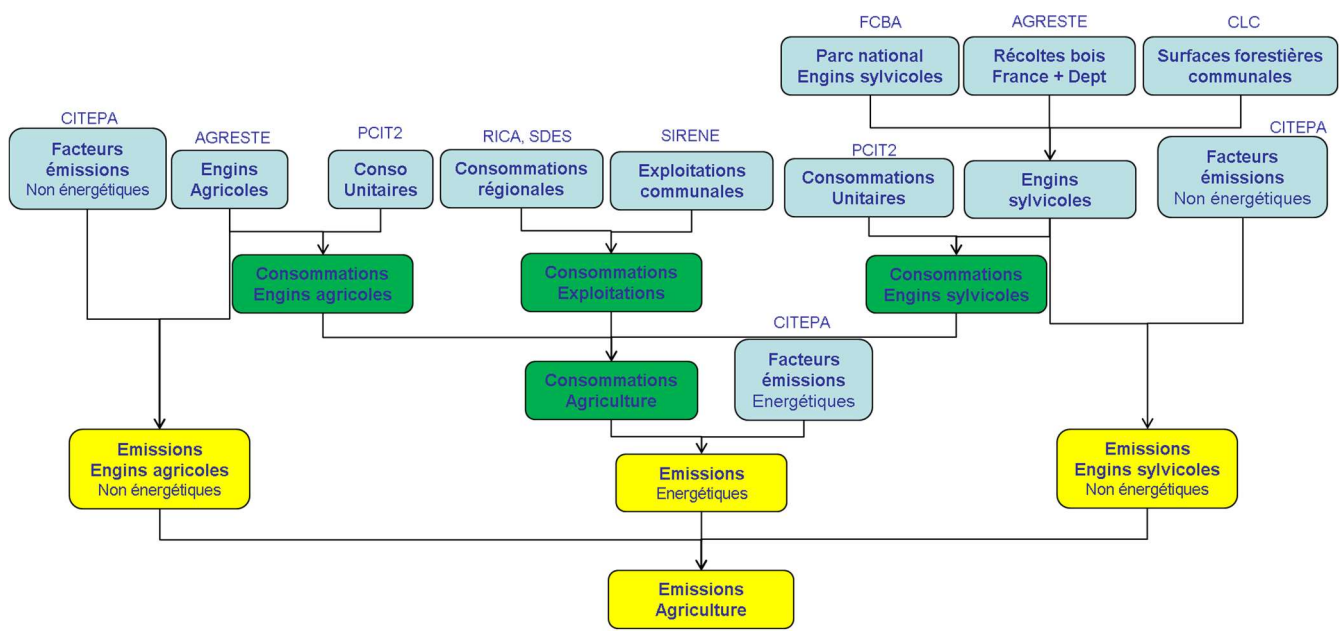

Figure 29 : Logigramme des émissions du secteur Agriculture et Sylviculture

## 3.5.1. Emissions énergétiques

Les émissions agricoles d'origine énergétique sont dues :

- au chauffage des exploitations (bâtiments, serres…) ;
	- à l'utilisation d'engins agricoles et sylvicoles :
		- combustion de carburant,
		- usure des engins (abrasion des freins, embrayage et pneus).

#### 3.5.1.1. Exploitations agricoles

Le bilan des émissions issues des exploitations agricoles inclut le chauffage des bâtiments et des installations annexes (serres…). Ce bilan est construit à partir des consommations régionales de gaz, GPL et électricité provenant des enquêtes RICA de l'Agreste et des bilans de consommation du SDES (les consommations de fioul ayant été affectées en totalité aux engins agricoles). Ces consommations ont été ventilées selon deux clés de répartition :

- Les diagnostic PLANET (diagnostics énergétiques réalisés sur quelques dizaines d'exploitations agricoles en Rhône-Alpes) qui permettent de disposer de consommations annuelles d'énergie par type d'exploitation, voire par usage (exemple : électricité associée à l'exploitation des vaches laitières).
- La base communale des exploitations reconstituée à partir de deux sources de données :
	- Les « **Enquêtes Structure des Exploitations** » de l'Agreste (2000, 2005, 2007) fournissent un nombre d'exploitations par type d'exploitation et par département ;

- La base CLAP de l'INSEE fournit un nombre d'exploitations par type et **par commune** (2007-2015).

Les types d'exploitation considérés (en cohérence avec la nomenclature PLANET) sont les suivants :

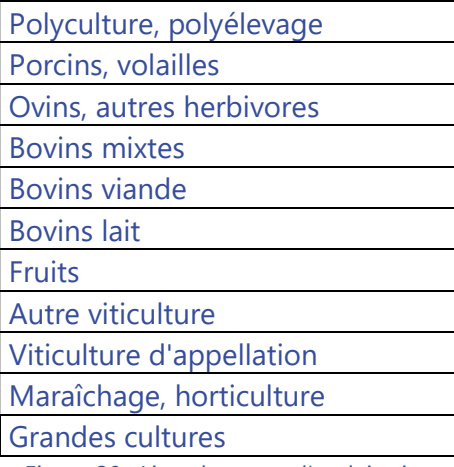

Figure 30 : Liste des types d'exploitation

#### 3.5.1.2. Engins agricoles

Le parc d'engins agricoles sur la région Rhône-Alpes a été estimé à partir des données cantonales du Recensement Général Agricole (RGA) 2000 de l'Agreste. Les variations interannuelles ont été obtenues en exploitant l'Enquête Structure 2005 de l'Agreste, disponible à l'échelle départementale, qui a permis d'estimer une évolution annuelle départementale.

La répartition communale des parcs d'engins cantonaux a été réalisée au prorata des Surfaces Agricoles Utiles (SAU) communales.

Le parc d'engins agricoles sur l'ex-région Auvergne a été estimé à partir d'un parc communal d'engins agricoles 2000 reconstitué à partir du parc d'engins agricoles 2000 départemental (RGA) ventilé à la commune avec la SAU, auquel l'évolution régionale 2000-2013 par type d'engins est appliquée (donnée 2013 tirée de l'enquête structure 2013).

Les catégories d'engins agricoles considérées dans l'inventaire sont les suivantes :

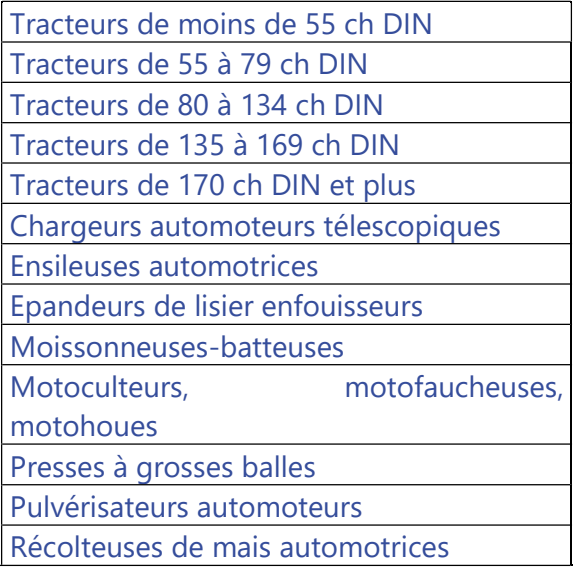

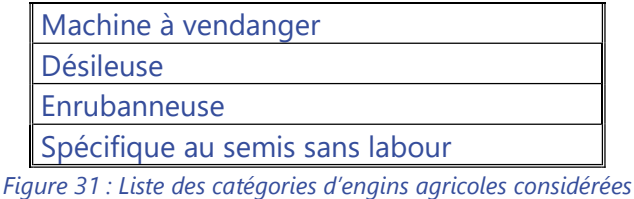

Enfin, des hypothèses (tirées du guide PCIT) ont été prises concernant le nombre annuel d'heures d'utilisation et la consommation horaire de carburant par type d'engin.

#### 3.5.1.3. Engins sylvicoles

Le parc communal des différents engins sylvicoles a été estimé à partir :

- de parcs nationaux d'engins sylvicoles issus du FCBA (l'Institut Technologique Forêt Cellulose Bois-construction Ameublement), par manque de données plus locales sur les effectifs ;
- des récoltes de bois départementales et France (répartition selon parts département / France);
- des surfaces forestières communales et départementales selon Corine Land Cover 2006 (répartition selon parts commune / département);

Les catégories d'engins sylvicoles considérées dans l'inventaire sont les suivantes :

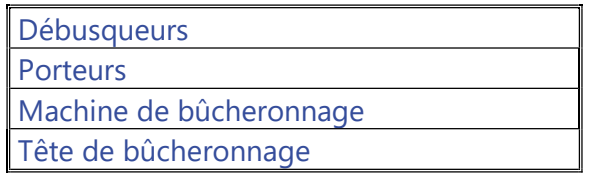

Figure 32 : Liste des catégories d'engins sylvicoles considérées

## 3.5.2. Emissions non énergétiques

De nombreuses données et de multiples calculs sont nécessaires à l'estimation de ces émissions. Notamment, l'estimation des émissions liées aux déjections (au bâtiment, au stockage, à l'épandage et au pâturage) pour les différents composés azotés (N<sub>2</sub>O, NO, NH<sub>3</sub>) s'appuie sur un **bilan complexe** des flux d'azote (méthode PCIT). Afin de calculer au mieux ces émissions, il est important de bien prendre en compte la manière avec laquelle les déchets animaux sont gérés.

#### 3.5.2.1. Cheptels

Le nombre de têtes animales constitue la donnée d'activité principale intervenant dans le calcul des émissions relatives aux cheptels (NH<sub>3</sub>, CH<sub>4</sub>, NOx, N<sub>2</sub>O et particules).

La base de données des effectifs de cheptels par catégorie animale a été constituée à partir des Statistiques Agricoles Annuelles (SAA) de l'Agreste, disponibles à l'échelle départementale (ou régionale) pour l'ensemble des années étudiées.

Afin d'affiner la répartition des effectifs à l'échelle communale, les Recensements Généraux Agricoles (RGA) des années 1988, 2000 et 2010 ont été considérés.

Le recensement communal peut présenter des secrets statistiques (principalement lorsque le nombre d'exploitations est inférieur à trois) qui ont dû être reconstitués, grâce notamment aux Surfaces Agricoles Utiles des communes.

Les catégories de cheptels suivantes ont ainsi été considérées dans l'inventaire :

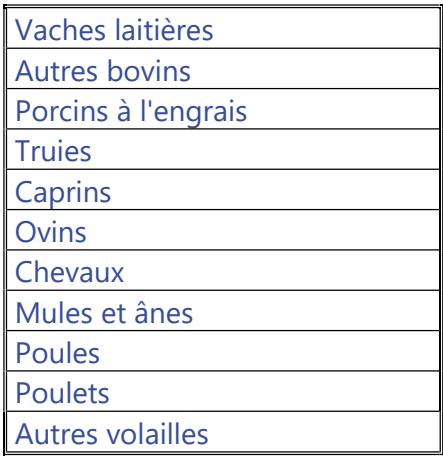

Figure 33 : Liste des catégories de cheptels considérées

#### 3.5.2.2. Cultures

Les surfaces et productions par culture constituent une donnée d'activité essentielle pour le calcul des émissions relatives aux cultures (NH<sub>3</sub>, CH<sub>4</sub>, NOx, N<sub>2</sub>O, particules, et autres polluants issus de la combustion des déchets agricoles).

Comme pour les cheptels, la base de données des surfaces et productions par type de culture et grande famille de cultures a été constituée à partir des Statistiques Agricoles Annuelles (SAA) de l'Agreste, disponibles à l'échelle départementale pour l'ensemble des années étudiées tandis que les RGA 1988, 2000 et 2010 à l'échelle communale ont été utilisés pour réaliser la répartition communale (reconstitution des secrets statistiques selon les mêmes règles que pour les cheptels).

Les 35 cultures suivantes ont été considérées dans le calcul des émissions liées aux résidus de cultures et aux pratiques culturales (travail du sol et récolte) :

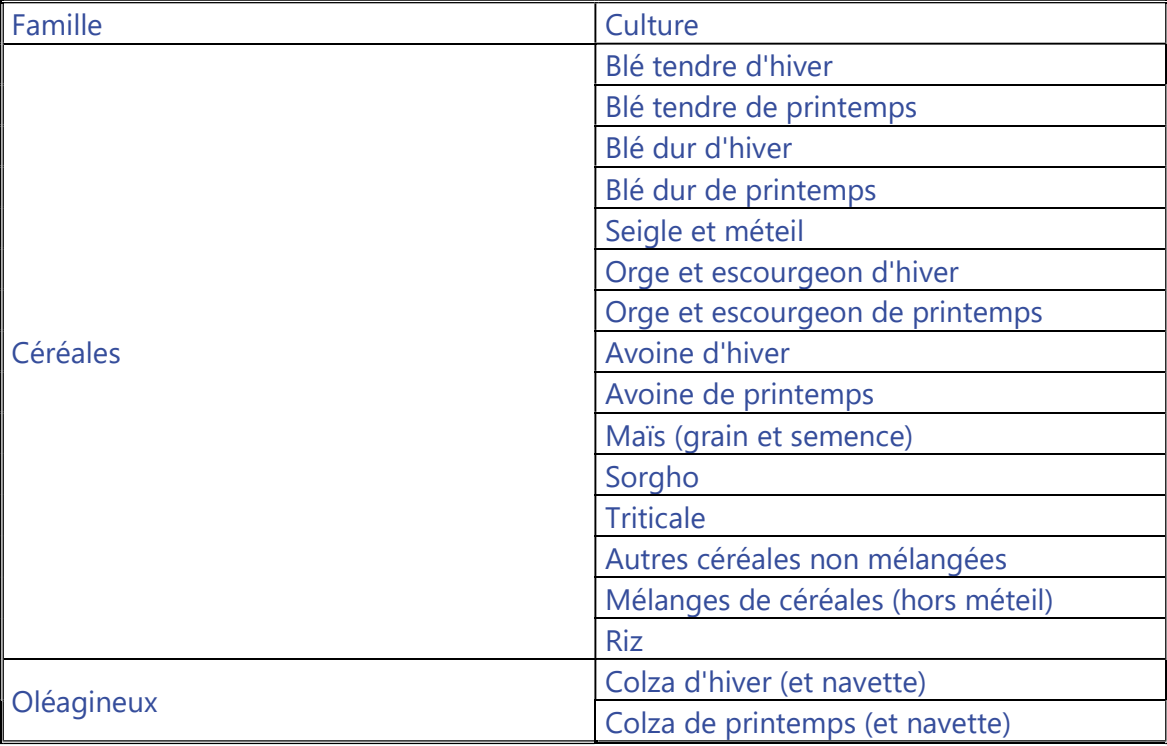

|                                           | <b>Tournesol</b>                           |
|-------------------------------------------|--------------------------------------------|
|                                           | Soja                                       |
|                                           | Lin oléagineux                             |
|                                           | Autres oléagineux                          |
| Protéagineux                              | Féveroles et fèves                         |
|                                           | Pois protéagineux                          |
|                                           | Lupin doux                                 |
| Cultures non alimentaires                 | Blé non alimentaire                        |
|                                           | Maïs non alimentaire                       |
|                                           | Colza non alimentaire                      |
|                                           | Tournesol non alimentaire                  |
|                                           | Betteraves non alimentaires                |
|                                           | Autres cultures non alimentaires           |
| Choux, racines et tubercules fourragers   | Choux, racines et tubercules fourragers    |
| Fourrages annuels                         | Maïs fourrage et ensilage (plante entière) |
| Betteraves industrielles et canne à sucre | <b>Betteraves industrielles</b>            |
| Pommes de terre                           | Pommes de terre                            |
| Plantes à fibres                          | Lin textile                                |

Figure 34 : Liste des cultures spécifiquement considérées

Les cultures de vignes ont également été rajoutées car leur surface intervient dans le calcul des émissions liées au brûlage des sarments.

Les surfaces par grande famille de cultures sont quant à elles nécessaires pour répartir géographiquement certaines émissions calculées à l'échelle régionale (notamment les émissions liées à l'épandage des déjections animales et des fertilisants artificiels). Les catégories de cultures suivantes ont pour cela été considérées (la somme de ces surfaces correspond à la Surface Agricole Utile) :

- Cultures permanentes (hors vergers) ;
- Terres arables (hors riz) ;
- Rizières :
- Vergers ;
- Prairies :
- Jachères.

#### 3.5.2.3. Fertilisants minéraux

Les quantités d'engrais azotés artificiels épandues sont estimées à partir des livraisons régionales annuelles d'engrais, en tonnes d'azote par type d'engrais, publiées par l'UNIFA (Union des industries de la fertilisation). Elles sont issues de statistiques de livraisons par département correspondant aux déclarations faites à l'UNIFA par les producteurs, les importateurs d'engrais et certains groupements d'achats de la distribution. Ces données ne prennent pas en compte les livraisons d'engrais en petits conditionnements destinés à un usage non professionnel.

Les types d'engrais considérés dans l'inventaire correspondent ainsi à la nomenclature agrégée utilisée par l'UNIFA :

- Ammonitrates ;
- Solution azotée ;
- Urée ;
- $\bullet$  DAP MAP :
- Autres NP;
- $\bullet$  NK NPK :
- Organo-minéraux ;
- Autres simples N.

## 3.6. Les sources naturelles

Les sources biogéniques regroupent les émissions provenant :

- des forêts et de la végétation basse : l'inventaire européen d'occupation des sols Corine Land Cover permet de disposer des surfaces de forêts (avec distinction entre feuillus et conifères) et de prairies auxquelles sont combinés des facteurs d'émissions appropriés. La variation interannuelle des émissions est établie à partir de paramètres climatiques (évapotranspiration potentielle) ;
- $\bullet$  des zones humides (CH<sub>4</sub>) : déterminées également avec la classification Corine Land Cover ;
- **·** des feux de forêt : elles sont obtenues à partir des surfaces communales annuelles touchées par les incendies provenant de différentes sources : Prométhée + MODIS extraits en 2015, couverture temporelle de 2000 à 2015 pour la région AuRA (quelques valeurs en 1990). Base BD IFF extraite en 2023. Complément de données sur tous les départements. Couverture temporelle de 1973 à 2022.

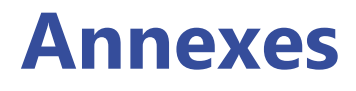

#### Annexe 1 : Selected Nomenclature for Air Pollution (SNAP)

#### Généralités

Les activités anthropiques ou naturelles à l'origine des rejets de diverses substances dans l'atmosphère sont identifiées dans une nomenclature de référence appelée CORINAIR/SNAP (Selected Nomenclature for Air Pollution). Cette nomenclature qui constitue un standard européen, voire international, est spécifique à certaines substances.

Le choix de ce référentiel provient de sa capacité à couvrir l'ensemble des sources et des substances considérées dans les inventaires que la France doit communiquer aux différentes organisations internationales. Ce référentiel permet également de suivre la stratégie de système d'inventaire unique qui est recommandé et s'avère plus efficient. Bien que ne prétendant pas à l'exhaustivité, la SNAP 97 présente une liste détaillée d'activités (près de 400 items pour la résolution la plus fine). Quelques items, "autres" permettent d'inclure le cas échéant des activités supplémentaires (activités omises ou plus généralement négligées du fait de leurs très faibles contributions).

Le système utilisé prévoit une décomposition de chaque activité le cas échéant. Cette opportunité est utilisée, par exemple, pour différencier certains procédés, apprécier des tailles d'équipements, etc. Pour ce faire, des rubriques peuvent être ajoutées à l'activité lors de la construction de l'inventaire. Actuellement, pour les inventaires relatifs à la France, on dénombre plus de 400 activités élémentaires.

#### **Caractéristiques**

Source : EMEP/CORINAIR/CITEPA Dernière révision : CORINAIR/SNAP 97c Version 1.0 du 20 mars 1998

#### Principe

La SNAP est organisée selon 3 niveaux de précision. Par exemple :

- 02 Combustion hors industrie
- 0201 Commercial et institutionnel
- 020101 Installations de combustion ≥ 300 MW (chaudières)

La liste des 3 niveaux de SNAP figure en annexe du rapport OMINEA du CITEPA (cf Bibliographie)

## Annexe 2 : Méthode de calcul des DJU communaux

Les consommations liées au chauffage ne peuvent pas être ventilées uniquement par salarié ou par type de logement. Il faut pondérer la répartition géographique selon la rigueur climatique de l'endroit considéré. Les degrés jours unifiés chauffagiste ont été utilisés pour quantifier la rigueur climatique à l'échelle communale selon les étapes suivantes :

 Un découpage de la région Auvergne-Rhône-Alpes en 5 zones a été réalisé (carte ci-dessous), de sorte qu'à altitude équivalente, la rigueur climatique soit à peu près homogène sur une zone. Il s'agit notamment de traiter spécifiquement les vallées alpines et les territoires méridionaux.

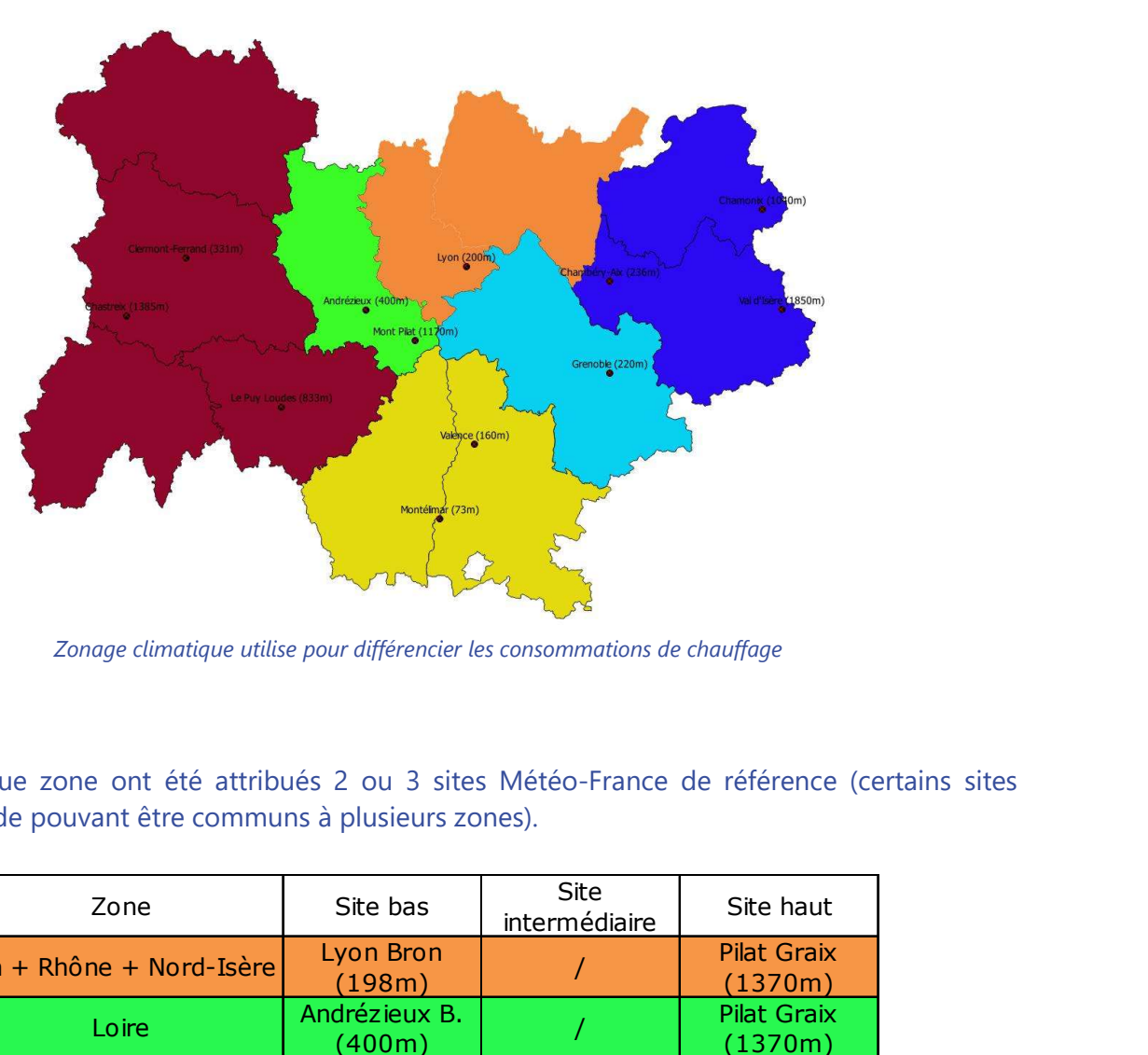

Zonage climatique utilise pour différencier les consommations de chauffage

 A chaque zone ont été attribués 2 ou 3 sites Météo-France de référence (certains sites d'altitude pouvant être communs à plusieurs zones).

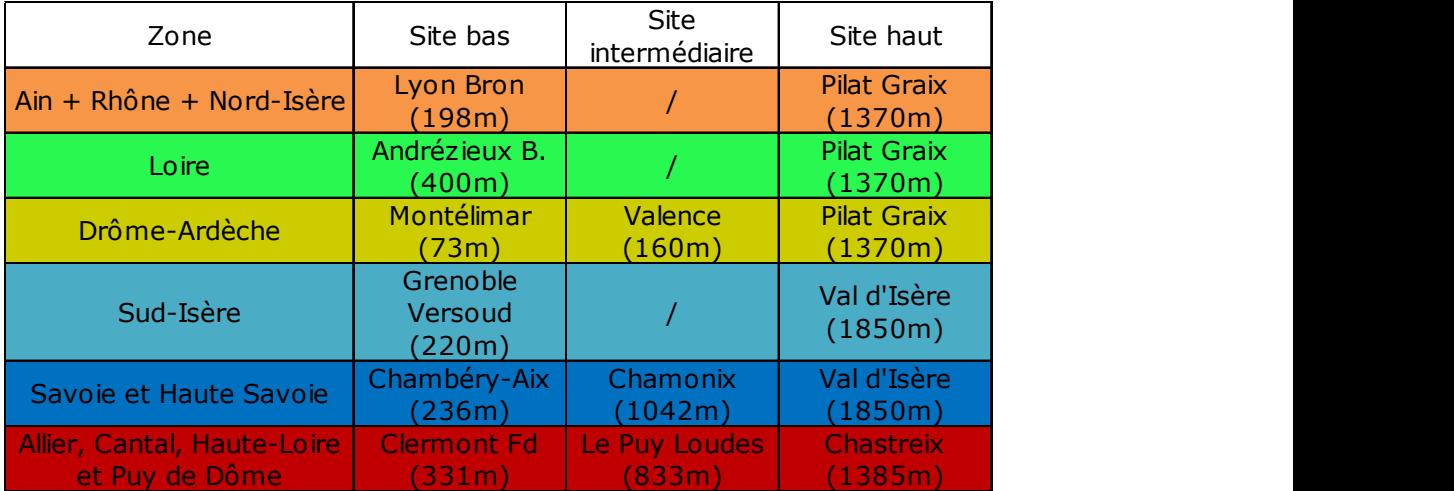

- Calcul du Degré Jour Unifié chauffagiste base 18°C pour chaque station de référence et chaque année :
	- Evaluation de la température moyenne de chaque jour : Tmoy = (Tmin+Tmax) / 2
	- Calcul du DJU journalier :
		- Si Tmoy  $\ge$  Seuil, alors DJU jour=0
		- Si Tmoy < Seuil, alors DJU jour= Seuil Tmoy
	- Calcul du DJU annuel : DJU an = ∑ DJU jour
- Détermination du DJU communal par interpolation linéaire entre les deux stations de référence selon l'altitude moyenne des zones habitées de chaque commune. Ce champ a été déterminé par croisement entre la couche population du LCSQA et un Modèle Numérique de Terrain.

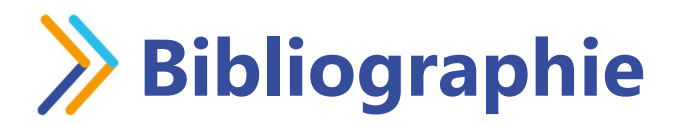

Direction Générale de l'Energie et du Climat – Sous-Direction du Climat et de la Qualité de l'Air – Bureau de la Qualité de l'Air - Guide PCIT : Méthode d'élaboration des inventaires territoriaux des émissions atmosphériques – Juin 2018

https://www.lcsqa.org/system/files/rapport/MTES\_Guide\_methodo\_elaboration\_inventaires\_PCIT\_m ars2019.pdf

CITEPA (Centre Interprofessionnel Technique d'Etudes de la Pollution Atmosphérique) (2023) - OMINEA 2023 : Organisation et méthodes des inventaires nationaux des émissions atmosphériques en France – Téléchargeable à cette adresse : https://www.citepa.org/fr/ominea/

EEA (European Environment Agency) (2019) – EMEP/EEA 2019 : Air pollutant emission inventory guidebook – Téléchargeable à cette adresse : http://www.eea.europa.eu/publications/emep-eea-guidebook-2019

GIEC (Groupe d'experts intergouvernemental sur l'évolution du climat) (2006) - GIEC 2006 : Lignes directrices 2006 du GIEC pour les inventaires nationaux de gaz à effet de serre, préparé par le Programme pour les inventaires nationaux de gaz à effet de serre, Eggleston H.S., Buendia L., Miwa K., Ngara T. et Tanabe K. (eds). Publié : IGES, Japon – 2006. Téléchargeable à cette adresse : http://www.ipcc-nggip.iges.or.jp/public/2006gl/french/

COPERT : Computer Programme to Estimate Emissions from Road Transport https://www.emisia.com/utilities/copert/

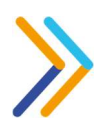

## Annexe 3 : Liste des abréviations

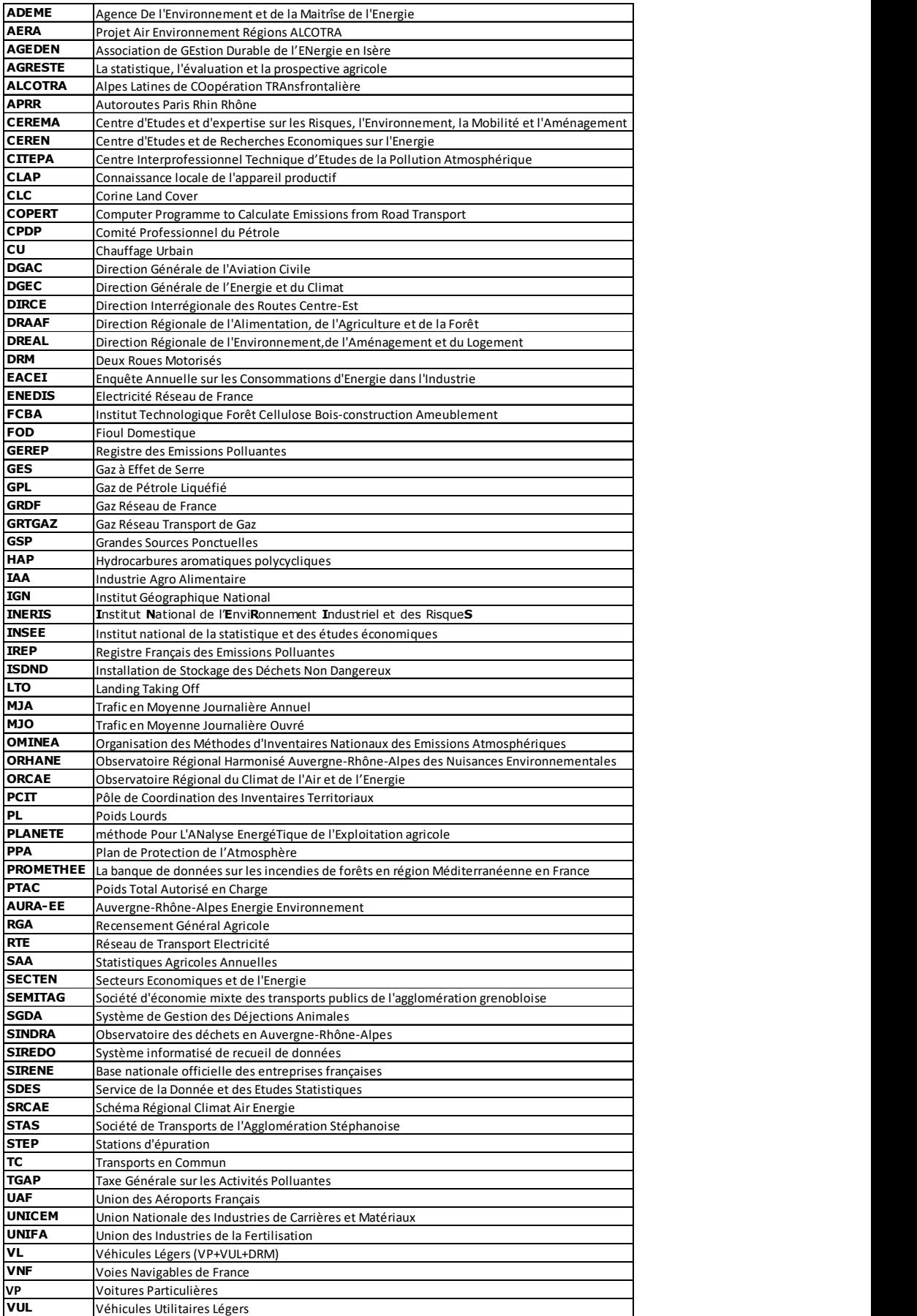